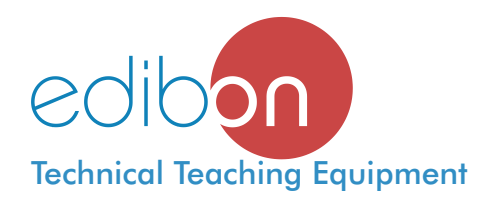

# **PLC Module for the Control of Industrial Processes** (for working with EDIBON Computerized Teaching Units)

PLC-PI

Units

6.- Systems & Automatics

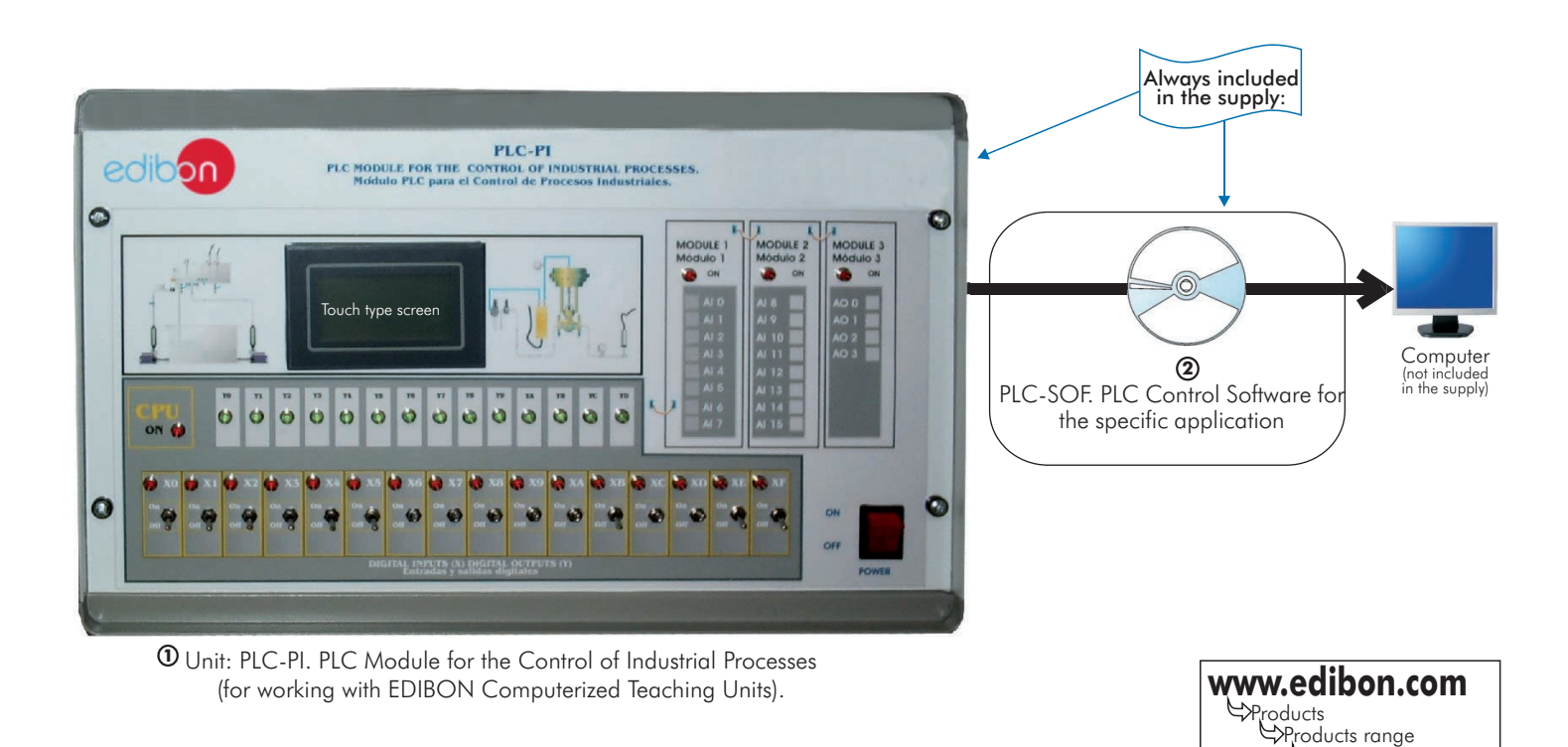

### **DESCRIPTION**

This PLC-PI unit contains a metallic box, with a front panel in order to manipulate the unit in a simple and easy way, the power supply and all necessary connectors and cabling and, additionally, the PLC itself with its own touch screen. We have design and supply the proper software for any particular application (for each particular EDIBON Computerized Teaching Unit).

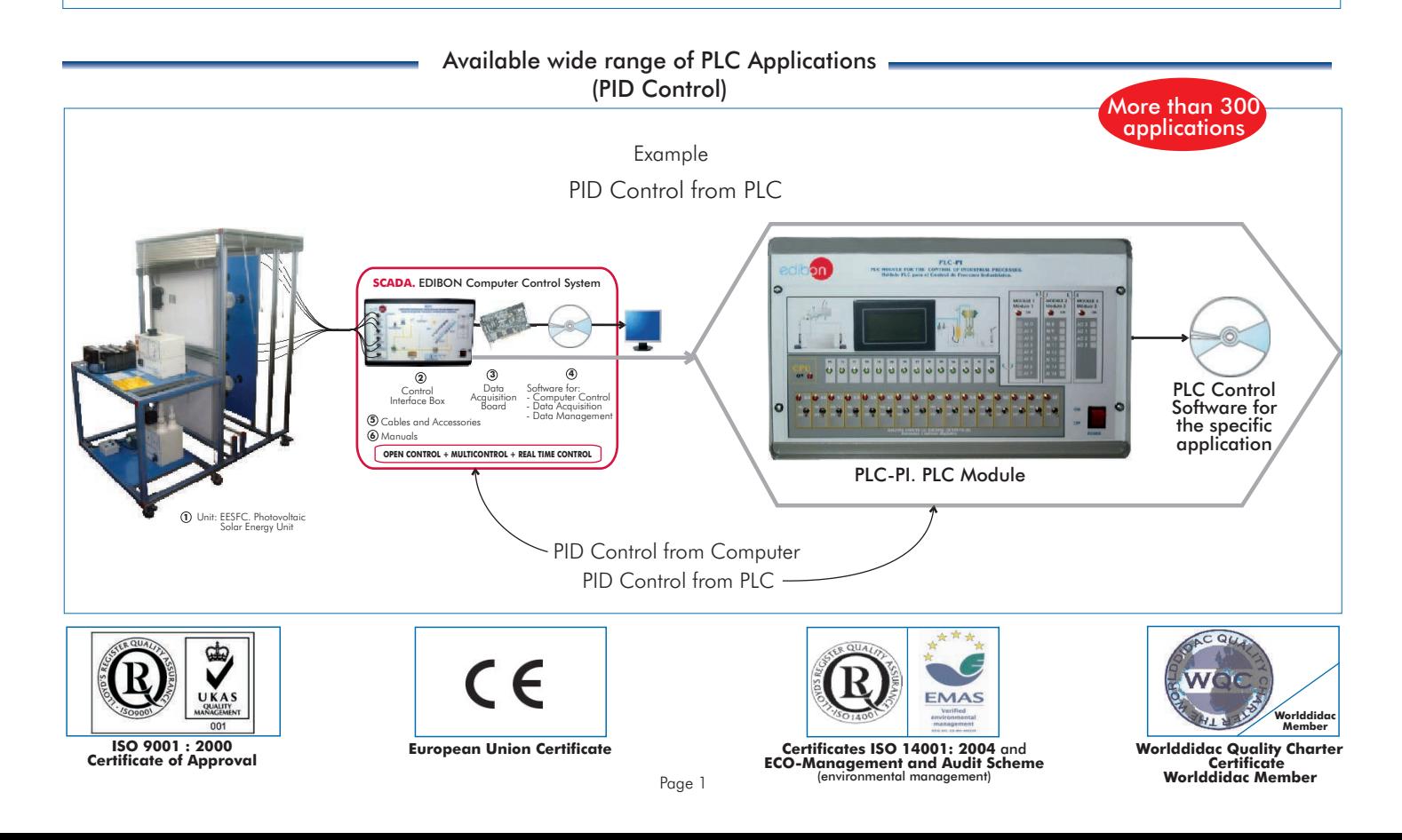

#### SPECIFICATIONS

### **Items supplied as standard**

#### **1 PLC-PI. Unit:**

Metallicl box. Circuit diagram in the front panel.

Front panel:

Digital inputs(X) and Digital outputs (Y) block:

16 Digital inputs, activated by switches and 16 LEDs for confirmation (red).

14 Digital outputs (through SCSI connector) with 14 LEDs for message (green).

Analog inputs block:

16 Analog inputs (-10V. to + 10V.) ( through SCSI connector).

Analog outputs block:

4 Analog outputs (-10V. to + 10V) (through SCSI connector).

### Touch screen:

Dimensions approx. : 110 mm x 72 mm. High visibility and multiple functions. Display of a highly visible status. Recipe function. Bar graph function. Flow display function. Alarm list. Multi language function. True type fonts.

### Back panel:

Power supply connector. Fuse 2A.

RS-232 connector to PC.

#### Inside:

Power supply outputs: 24 Vdc, 12 Vdc, -12 Vdc, 12 Vdc variable.

#### Panasonic PLC:

High-speed scan of  $0.32$  usec. for a basic instruction. Program capacity of 32 Ksteps, with a sufficient comment area. Free input AC voltage (100 to 240 V AC). DC input: 16 (24 V DC). Relay output: 14 (250 V A AC/2 A). Program capacity: 32 ksteps. Equipped with a USB communication port. High-speed counter. Multi-point PID control. Digital inputs/outputs and analog inputs/outputs Panasonic modules. Communication RS232 wire, to computer (PC).

### **PLC-SOF. PLC Control Software: 2**

### For each particular EDIBON Computerized Teaching Unit.

### **Cables and Accessories**, for normal operation. **3**

### **Manuals: 4**

This unit is supplied with 8 manuals: Required Services, Assembly and Installation, Software, Starting-up, Safety, Maintenance, Calibration & Practices Manuals.

### EXERCISES AND PRACTICAL POSSIBILITIES

### Some General Practical Possibilities:

- 1.- Control of the particular unit process through the control 10.-PLC structure. interface box without the computer.<br>
2 - PID control.<br>
2 - PID configuration possibilities
- 
- 3.- Visualization of all the sensors values used in the particular unit 13.-PLC program languages.
- process. function chart (SFC), function block diagram (FBD)).
- 5.- Hand on of all the actuators involved in the particular unit 15.-New configuration and development of new process.
- process.<br>16.- Hand on an established process.<br>17. To visualize and see the results are the frequents or Neglection of different experiments, in automatic way, without 6.- Realization of different experiments, in automatic way, without<br>having in front the particular unit. (These experiments can be<br>decided previously).<br>7.- Simulation of outside actions, in the cases do not exist<br>hardware
- hardware elements. (Example: test of complementary tanks,<br>complementary industrialenvironment to the process to be<br>studied, etc).<br>8.- PLC hardware general use.<br>8.- PLC hardware general use.
- 
- 9.- PLC process application for the particular unit.

- Electrical supply: single-phase, 220V. 50Hz or 110V. 60Hz.
- Computer (PC).
- 
- 
- 12.- PLC configuration possibilities.
- 
- process. 14.-PLC different programming standard languages (ladder 4.- Calibration of all sensors included in the particular unit diagram (LD), structured text (ST), instructions list (IL), sequential
	-
	-
	-
	-
	-
	-

### REQUIRED SERVICES **DIMENSIONS** & WEIGHTS

PLC-PI Unit: -Dimensions: 490 x 330 x 310 mm. approx. -Weight: 30 Kg. approx.

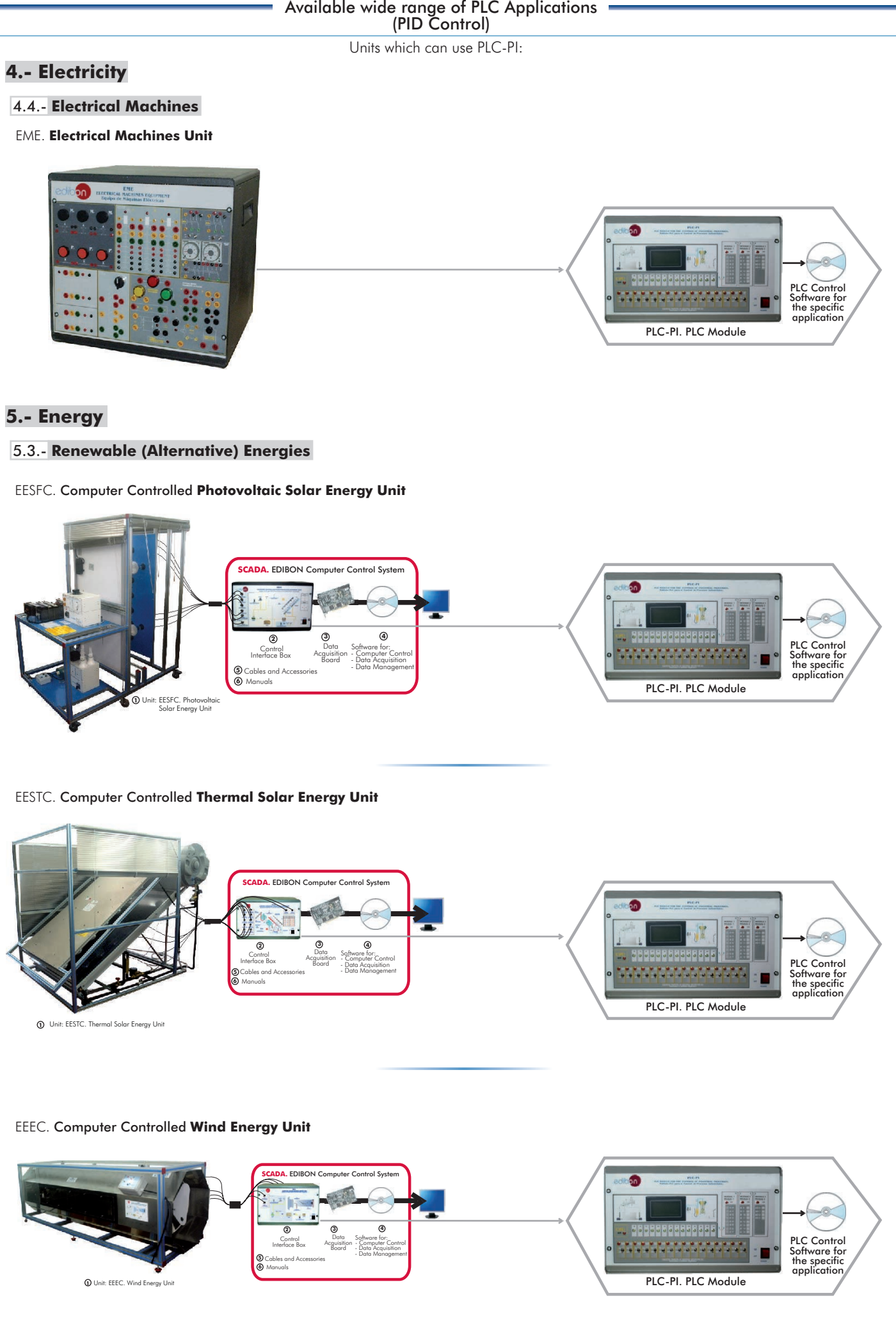

 $\overline{\phantom{0}}$ 

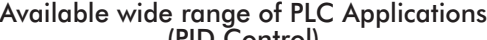

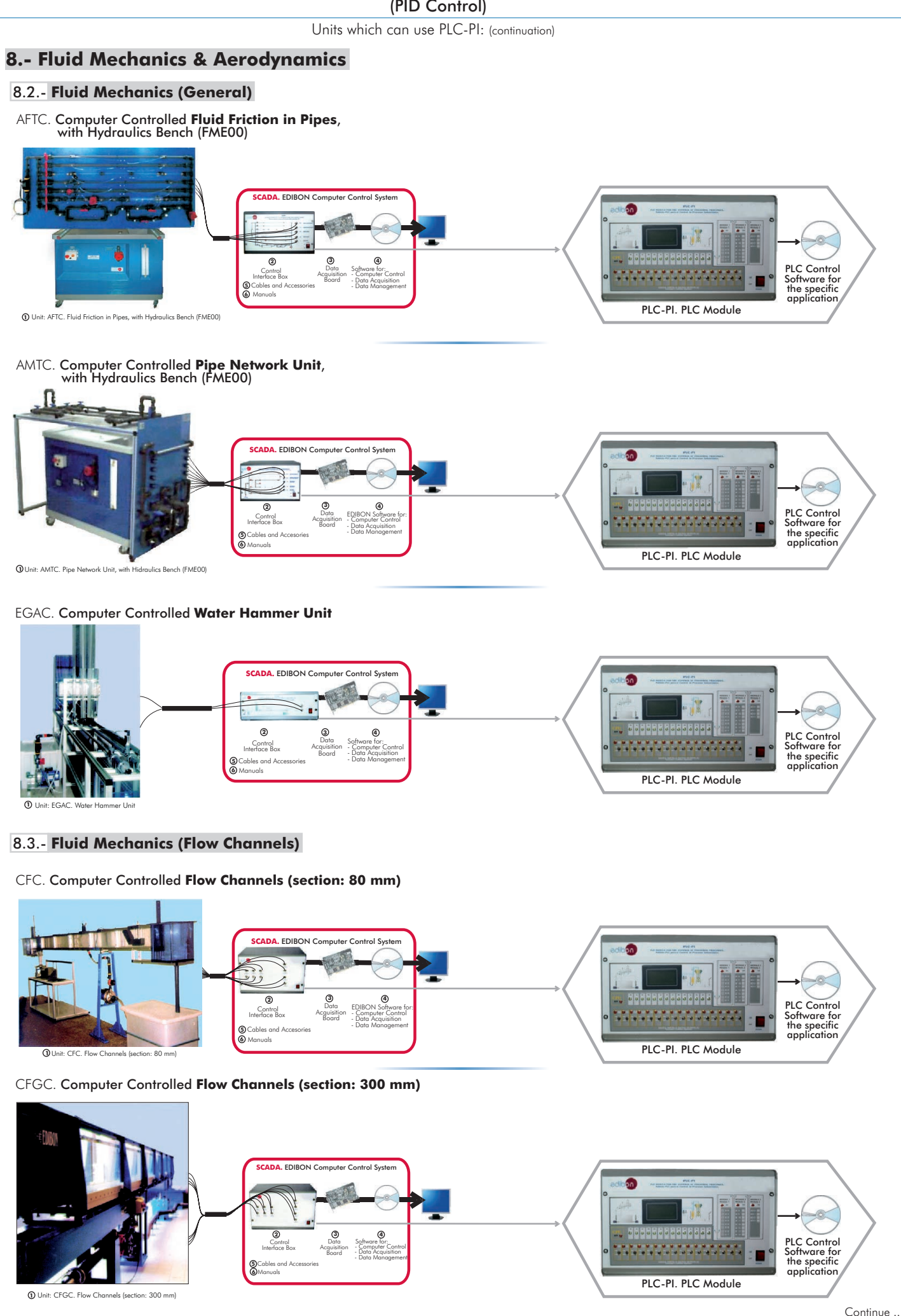

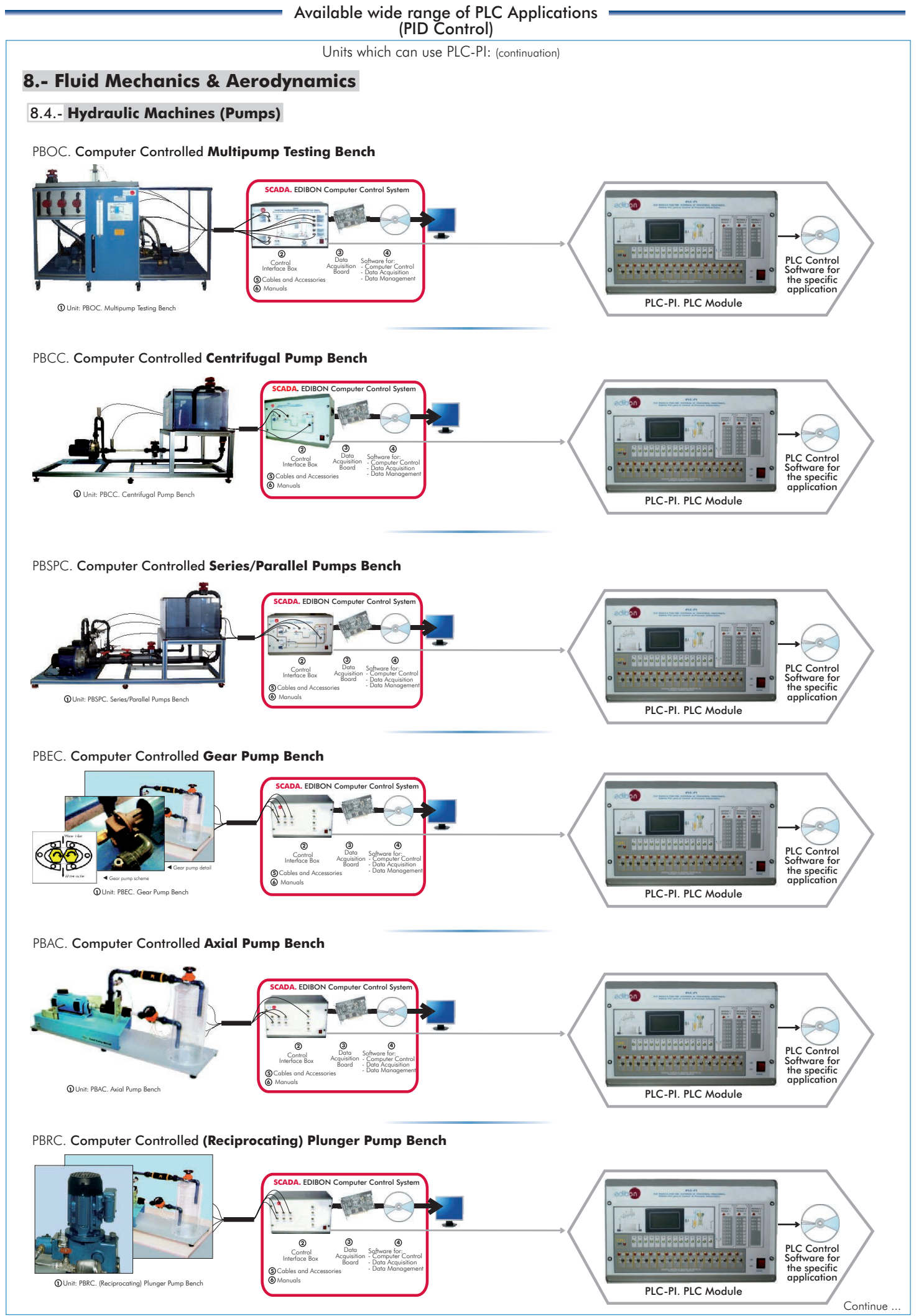

Page 5 www.edibon.com

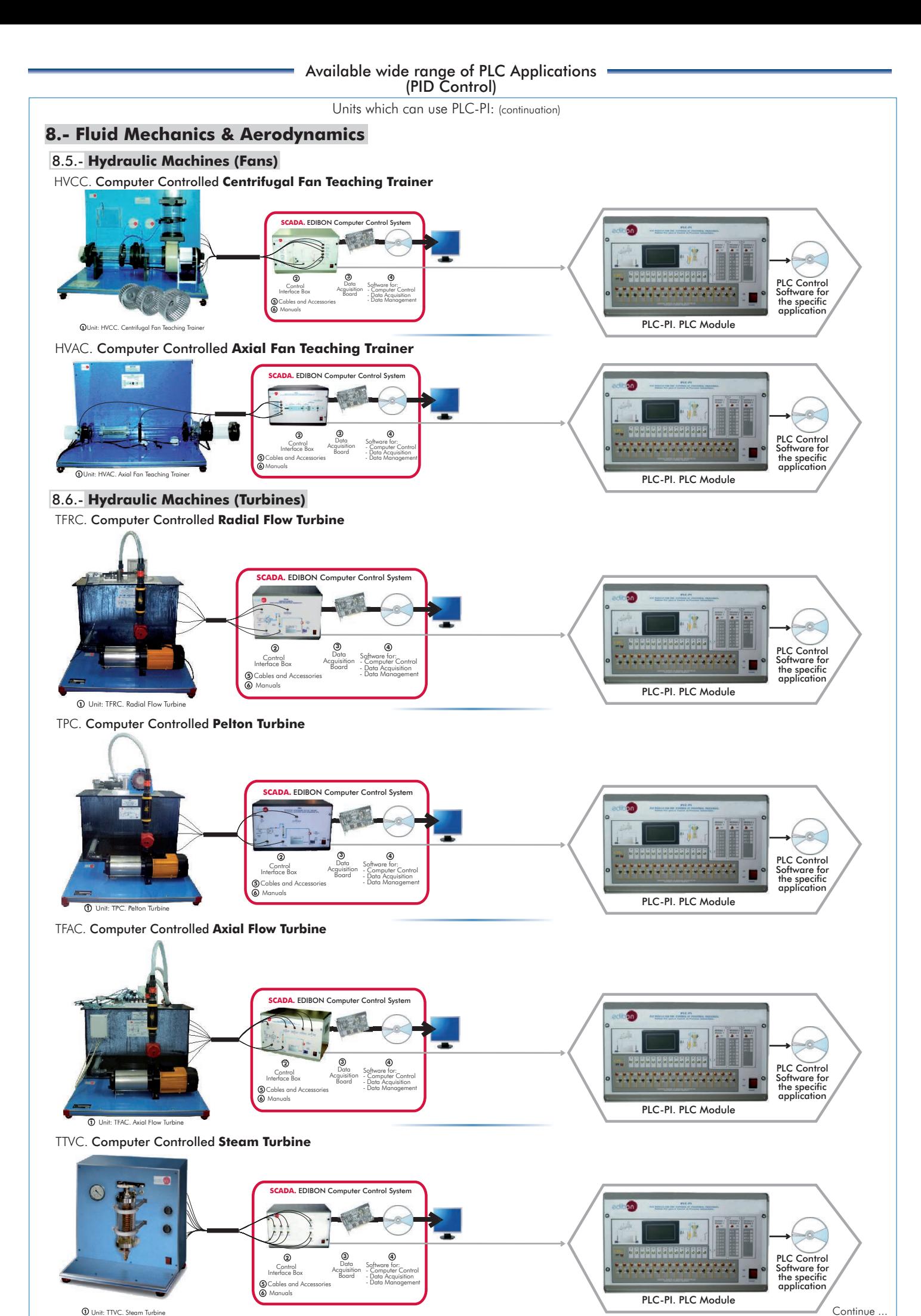

**1** Unit: TTVC. Steam Turbine

Page 6 www.edibon.com

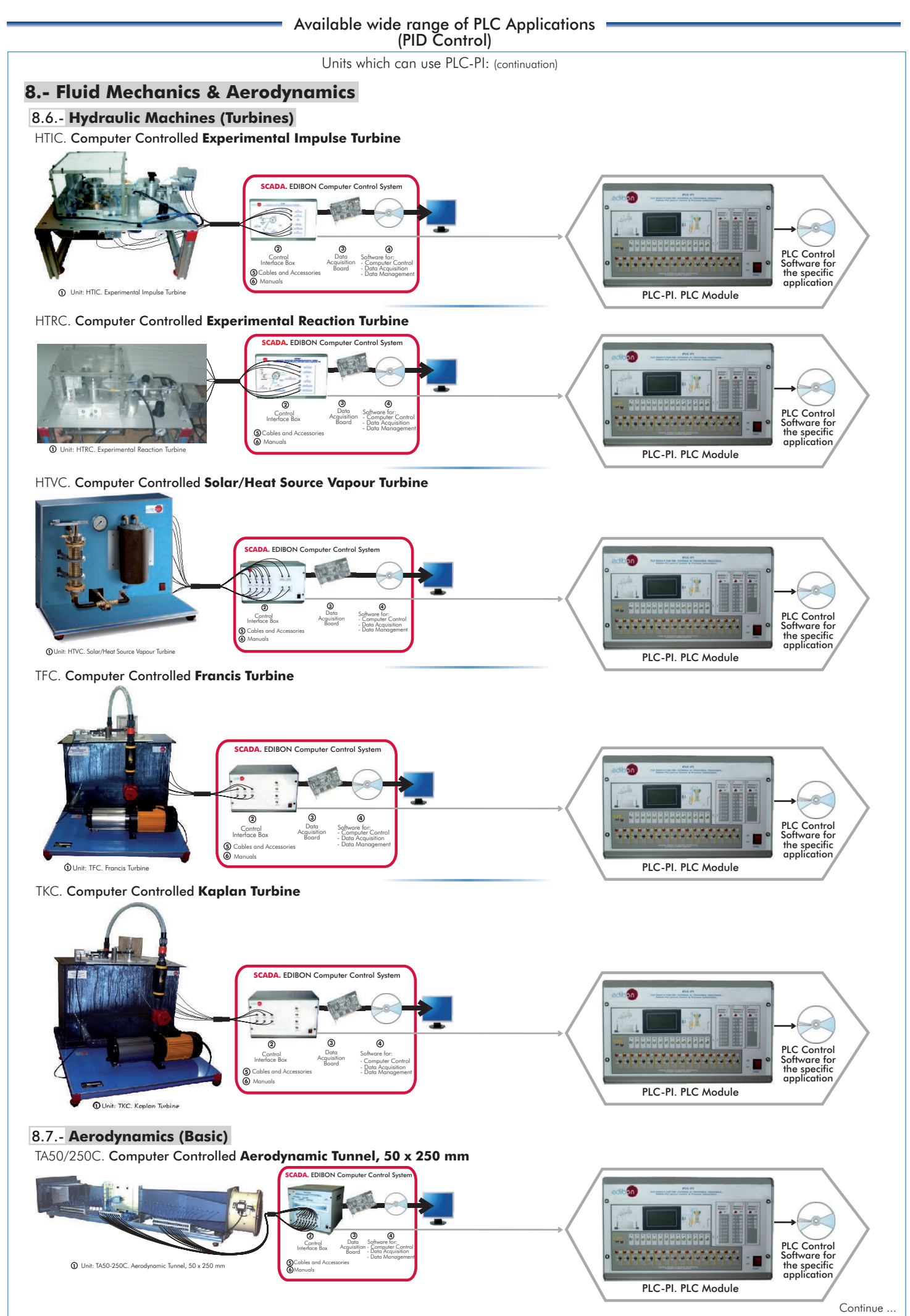

### **9.- Thermodynamics & Thermotechnics**

9.1.- **Refrigeration**

**1** Unit: THARLLC. Refrigeration and Air Conditioning Unit (one condenser (water) and one evaporator (water))

TCRC. Computer Controlled **Refrigeration Cycle Demonstration Unit**

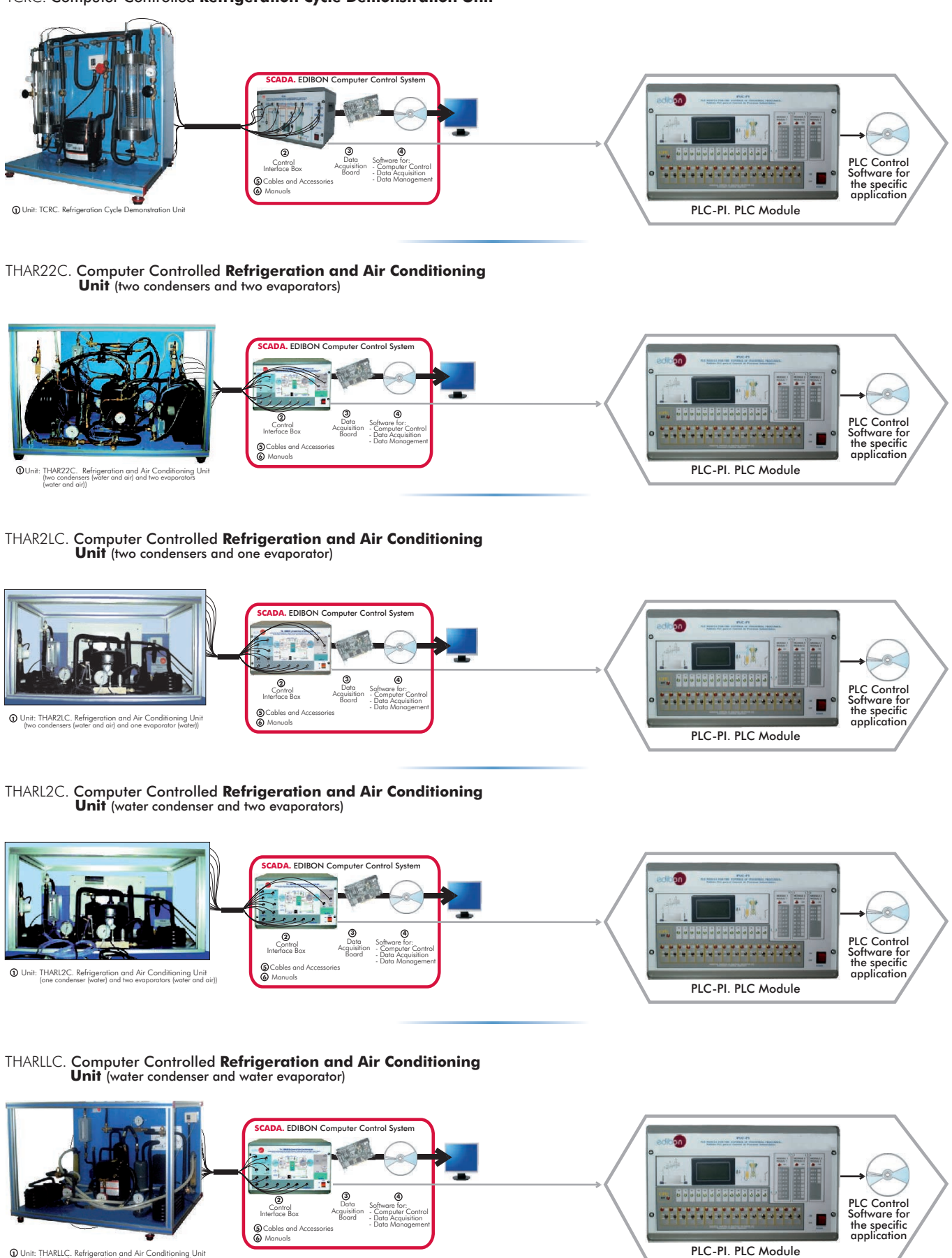

### **9.- Thermodynamics & Thermotechnics**

### 9.1.- **Refrigeration**

THARALC.Computer Controlled **Refrigeration and Air Conditioning Unit** (air condenser and water evaporator)

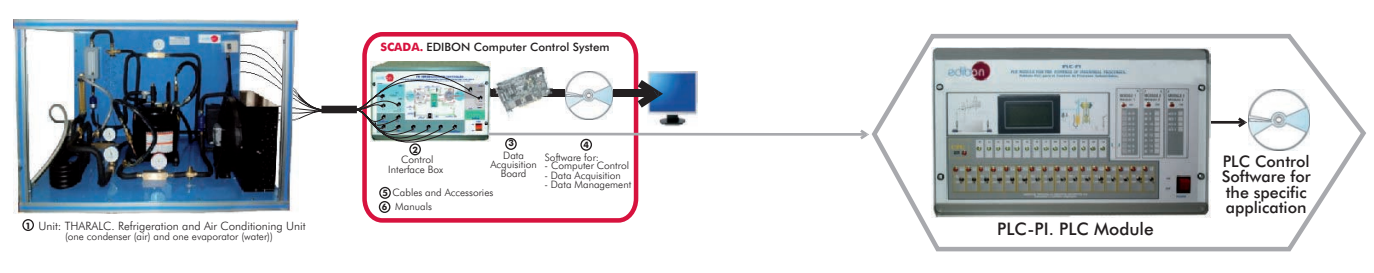

# THARA2C/1. Computer Controlled **Capacity Control Methods in Refrigeration**

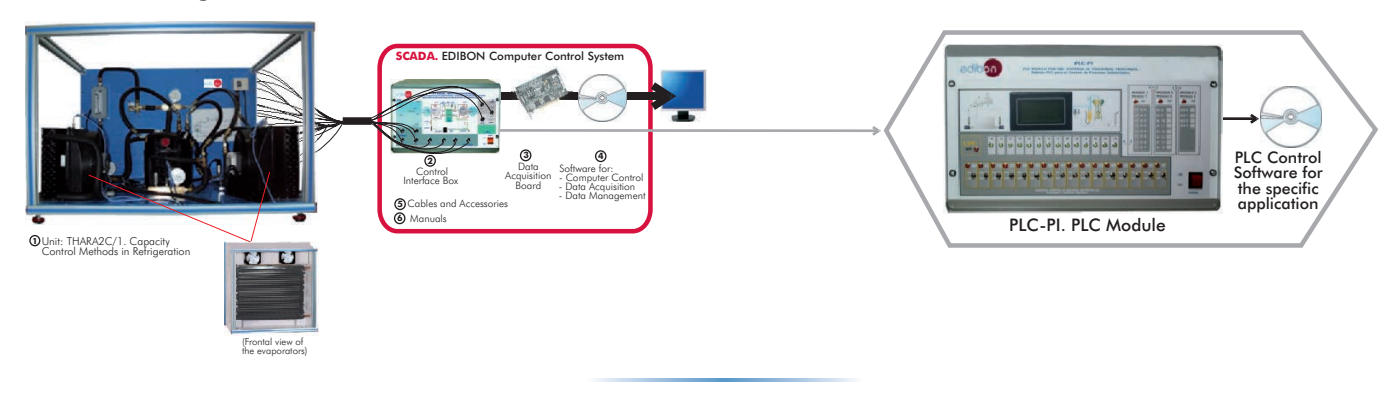

THARA2C/2. Computer Controlled **Double Chamber Refrigerator Module**

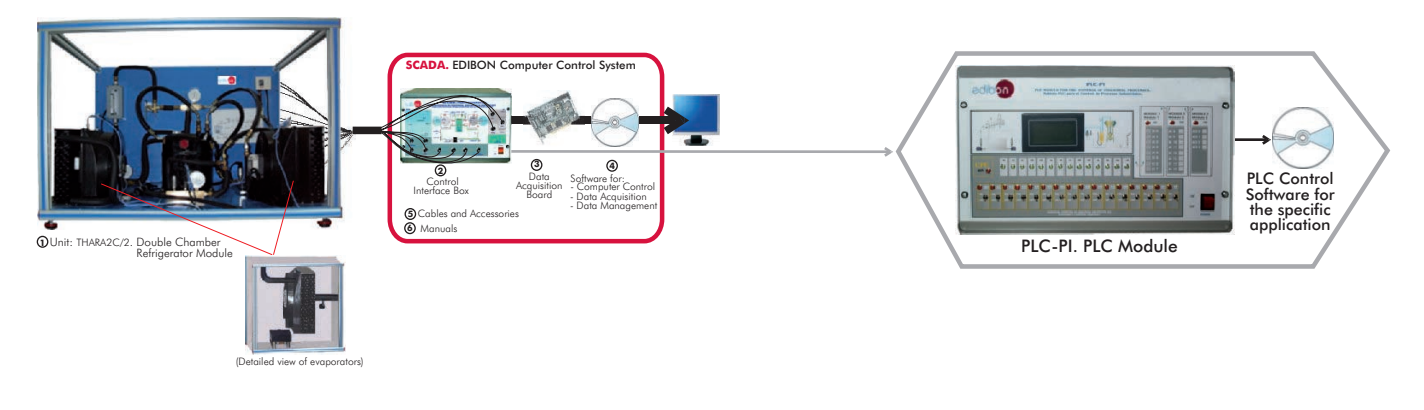

# THALAC/1. Computer Controlled **Multiple Compressor Refrigeration Control**

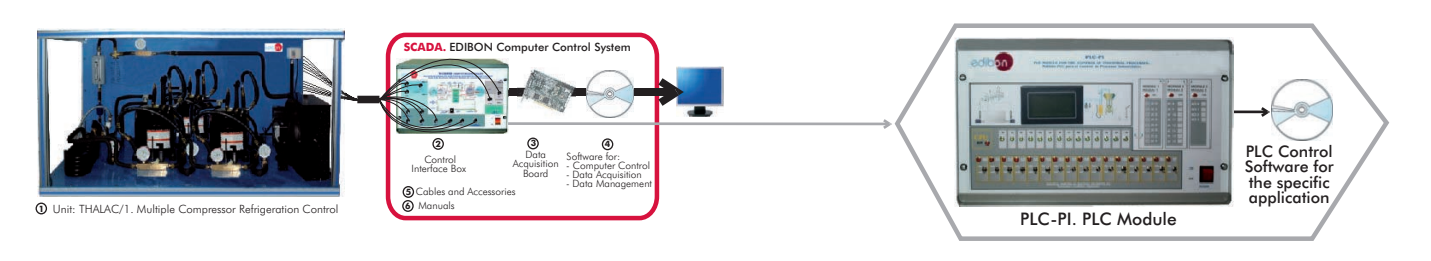

### **9.- Thermodynamics & Thermotechnics**

### 9.1.- **Refrigeration**

TCPISC. Computer Controlled **Cooling Plant with Ice Store**

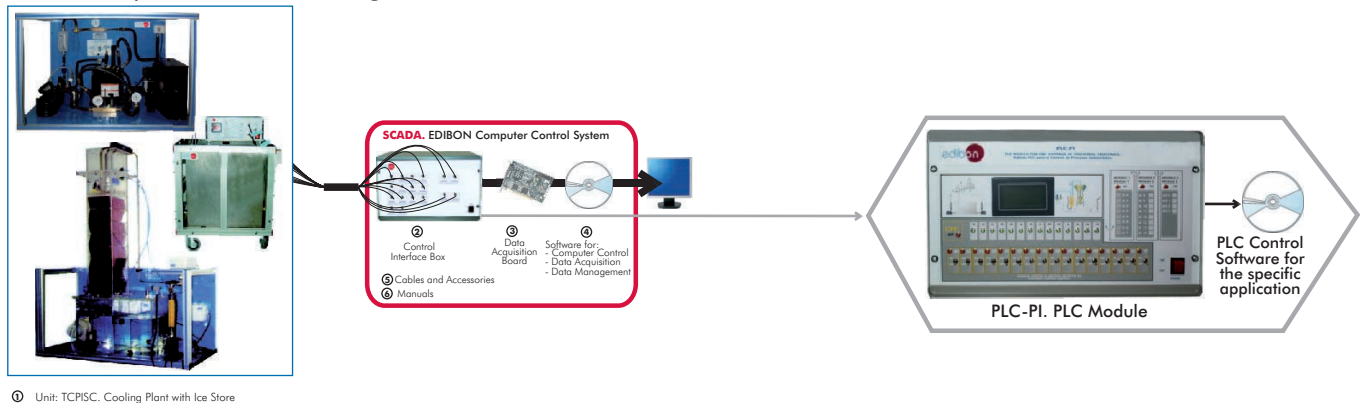

### TPVC. Computer Controlled **Vortex Tube Refrigerator Unit**

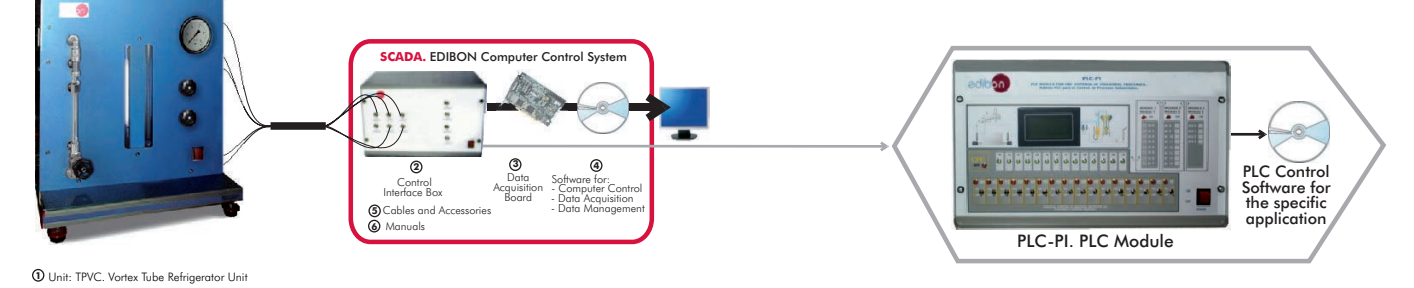

### TPCC. Computer Controlled **Contact Plate Freezer**

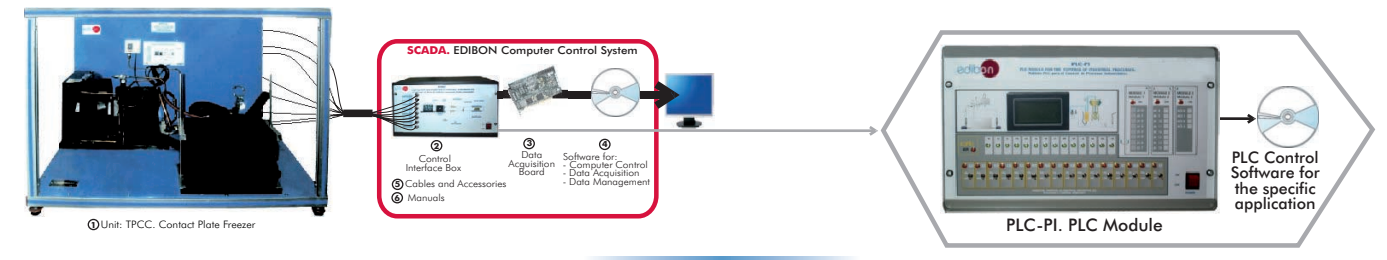

### TEVC. Computer Controlled **Ventilation Trainer**

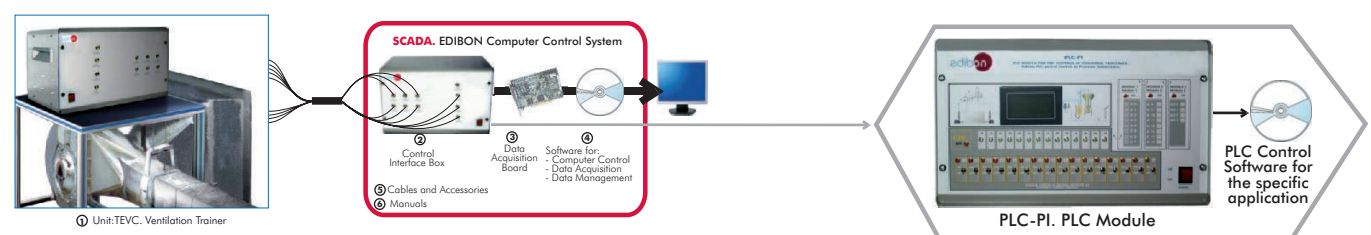

### 9.3.- **Heating**

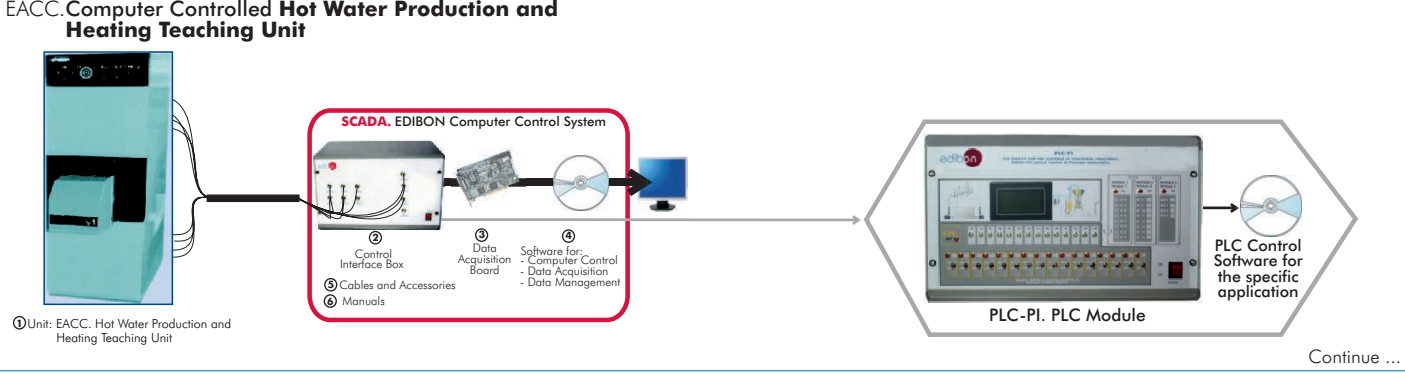

Page 10 www.edibon.com

## **9.- Thermodynamics & Thermotechnics**

### 9.4.- **Heat Pumps**

# THIBAR22C. Computer Controlled **Heat Pump + Air Conditioning + Refrigeration Unit, with Cycle Inversion Valve**

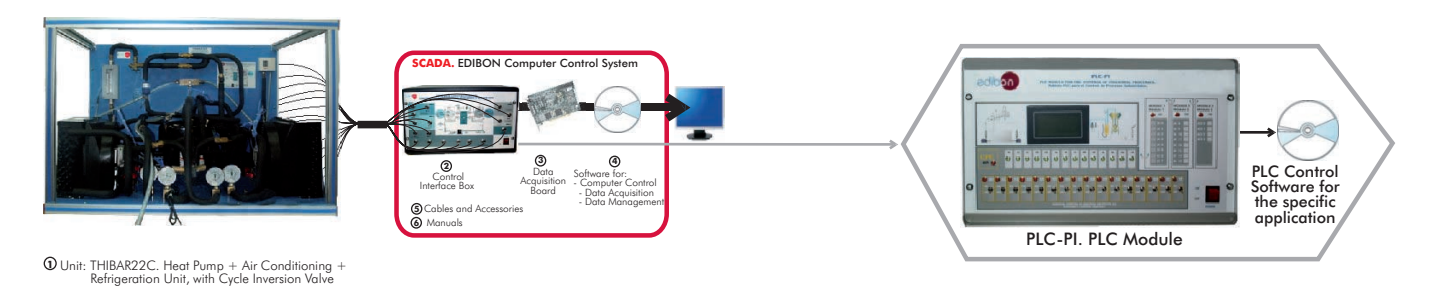

#### THB22C.Computer Controlled **Heat Pump Unit** (two condensers and two evaporators)

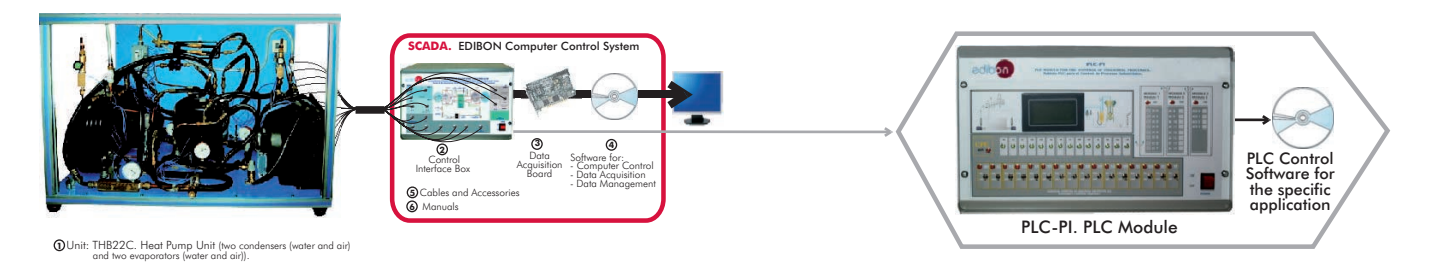

# THB2LC.Computer Controlled **Heat Pump Unit** (two condensers and water evaporator)

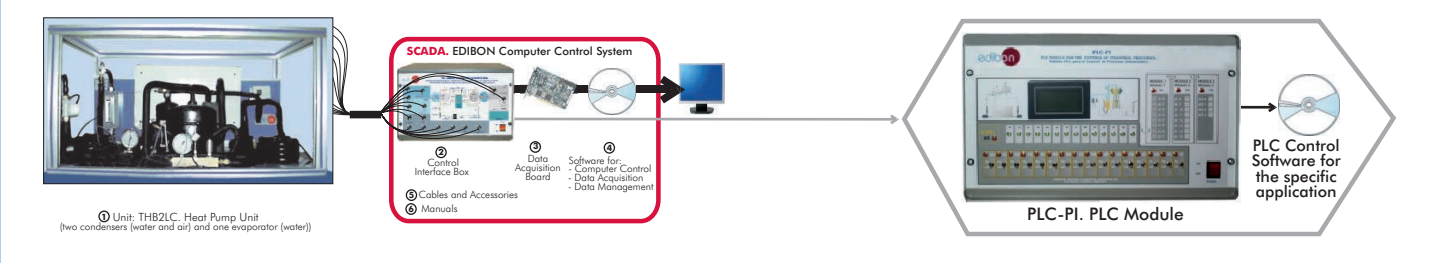

#### THBL2C.Computer Controlled **Heat Pump Unit** (water condenser and two evaporators)

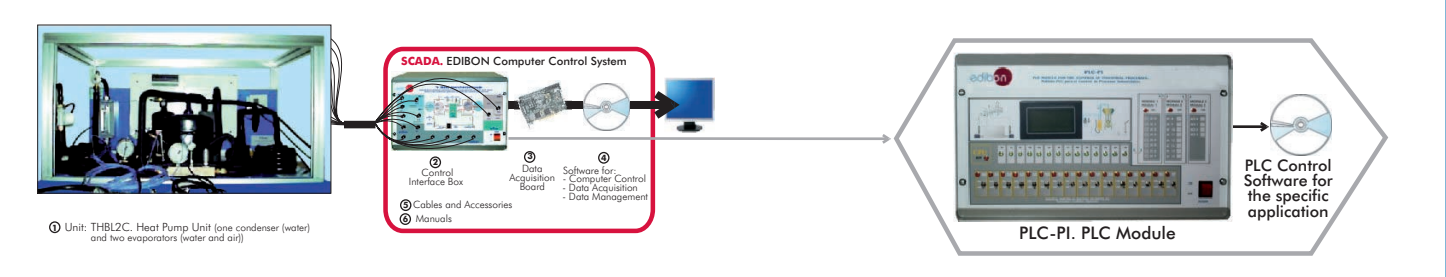

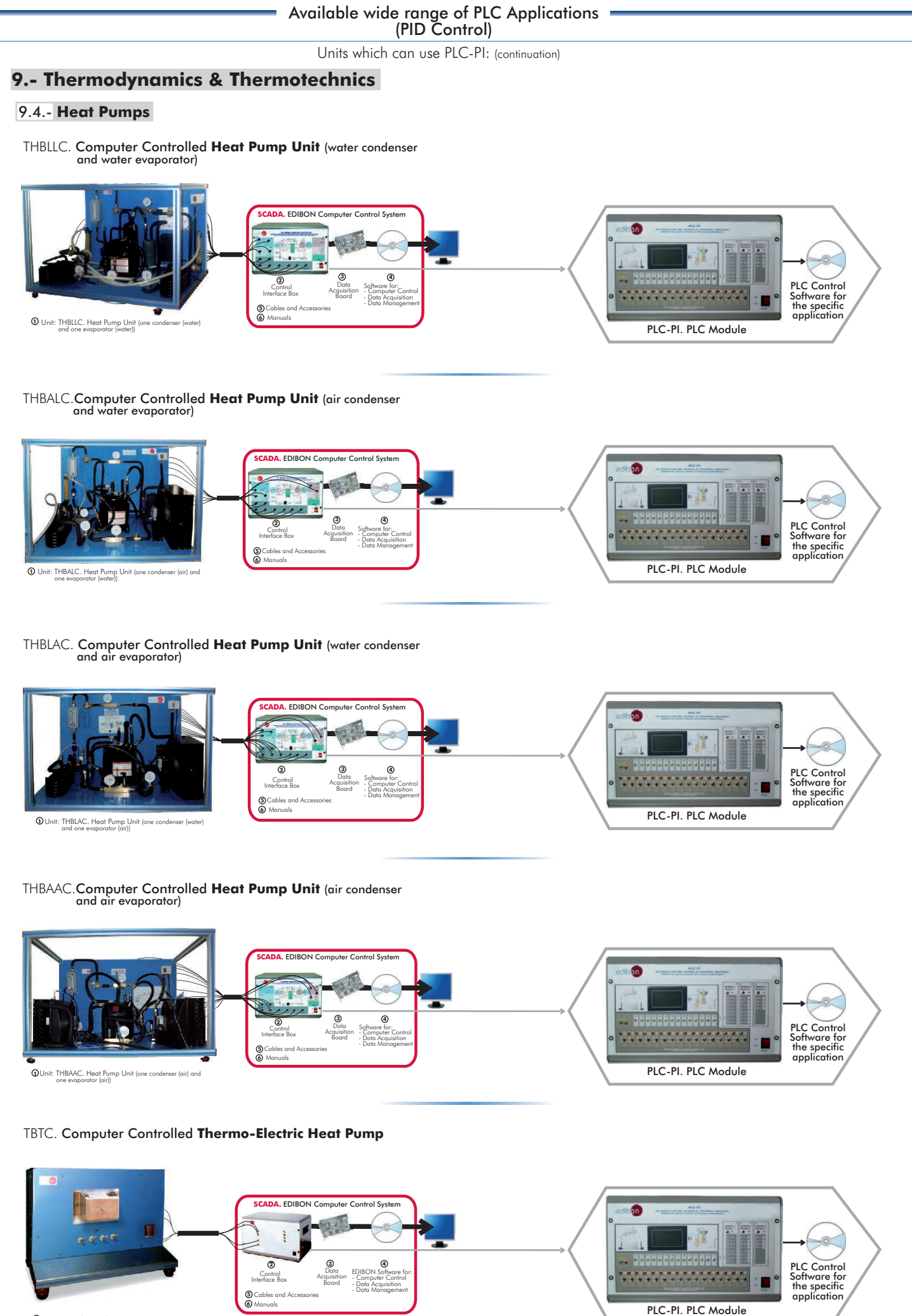

**1** Unit: TBTC. Thermo-Electric Heat Pump

Continue

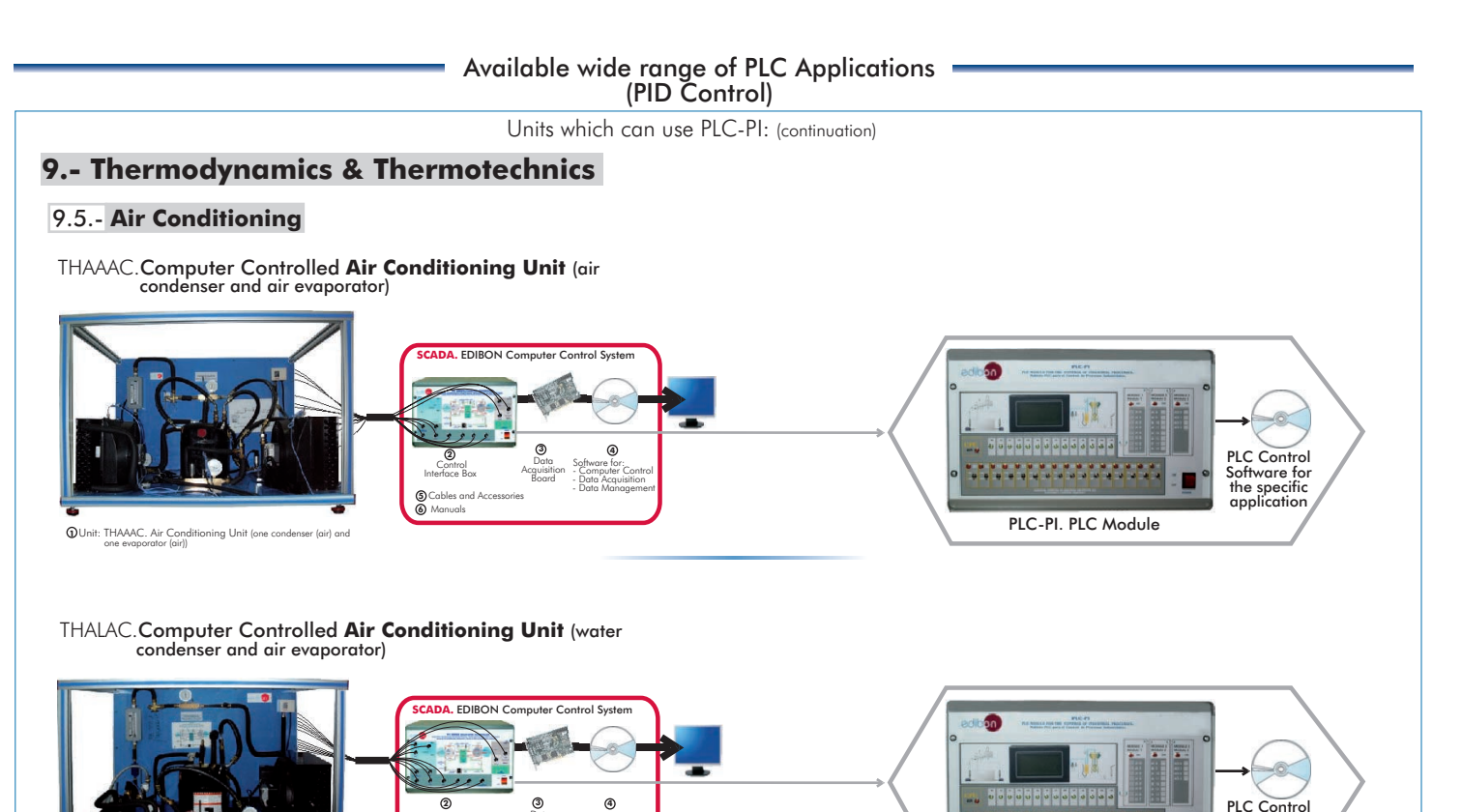

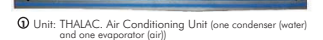

### TAAC. Computer Controlled **Air Conditioning Laboratory Unit**

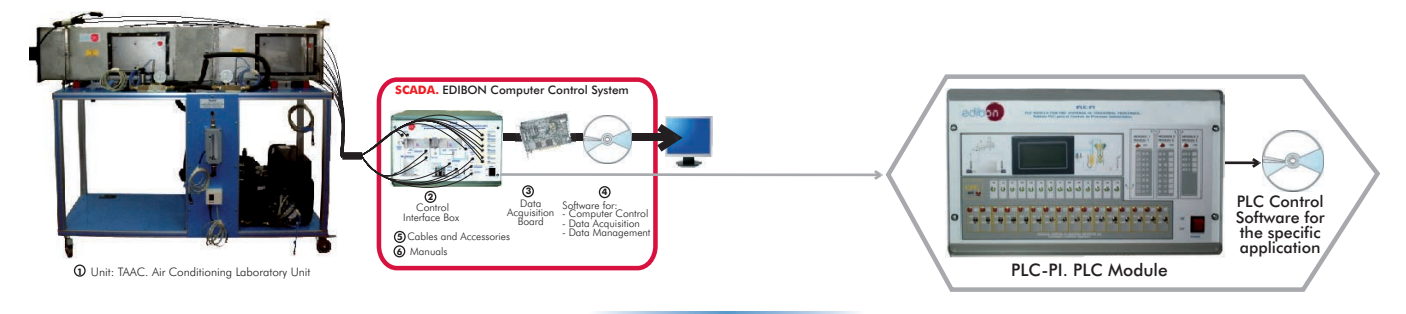

PLC-PI. PLC Module

Software for the specific application

Software for:

Data Acquisition Board

 Control Interface Box Cables and Accessories Manuals **5 6**

- Data Acquisition - Data Management - Computer Control

### TARC. Computer Controlled **Recirculating Air Conditioning Unit**

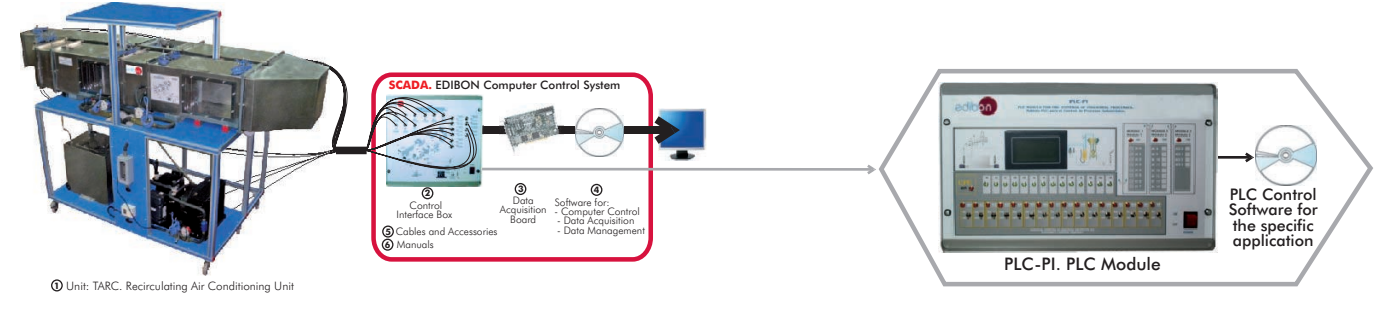

# TAAUC. Computer Controlled **Automobile Air Conditioning Trainer**

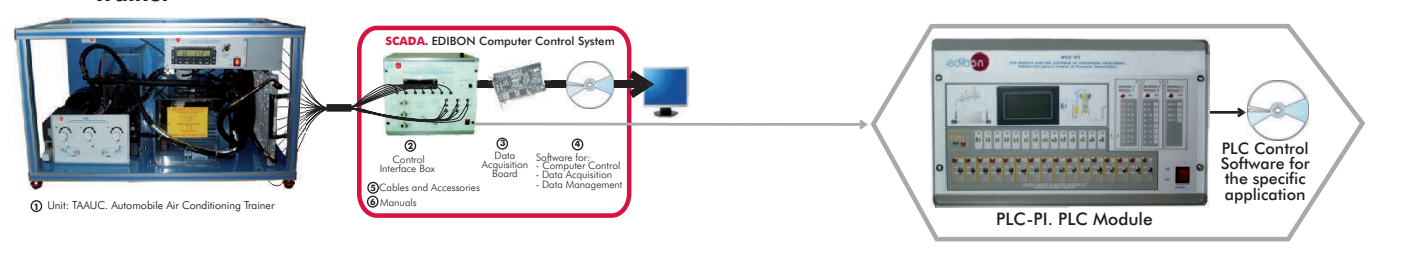

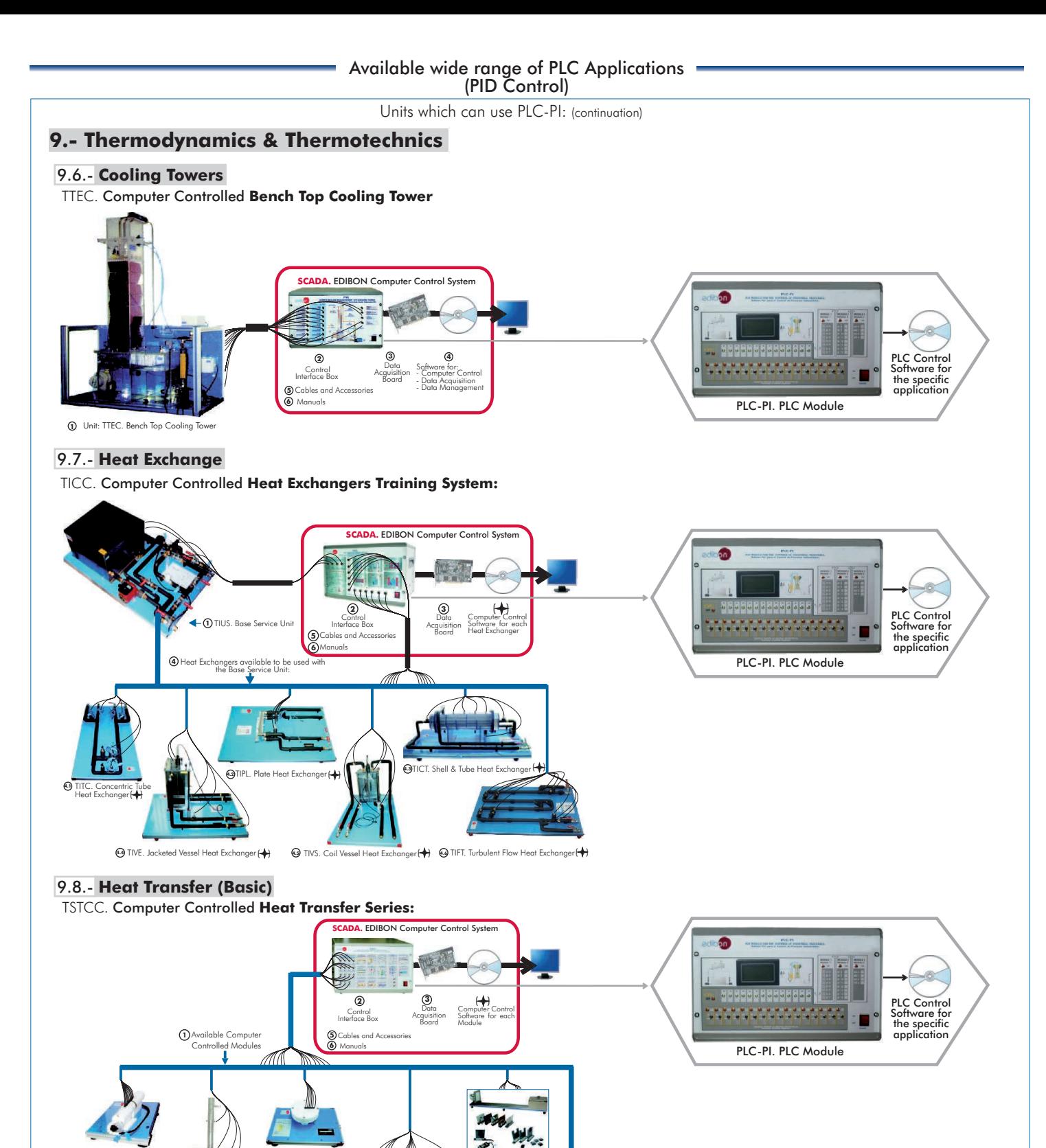

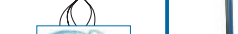

1.**3** TXC/EI. Unsteady State Heat (1.8) TXC/LG. Thermal Conductivity (1.9) TXC/FF. Free and Forced Convection<br>Transfer Module (+) of Liquids and Gases Module (+) Heat Transfer Module

3 Axis Heat Transfer **(11)** TXC/MM. Metal to Metal Heat **(12)** TXC/TC. Ceramic Heat **(13)** TXC/TI. Isolated Mat<br>Transfer Module ( ) Transfer Module ( ) Transfer Module ( ) Transfer Module ( ) Transfer Module ( ) Transfer M

TXC/SE. Extended Surface Heat Transfer Module

 $_{\rm dule}$  ( $\blacklozenge$ 

TXC/CR. Radial Heat Conduction Module

ture Measurement Transfer Module († ) of Liquids and Gases Module († ) Heat Transfer Module († )<br>(† )

 $\left( \begin{matrix} \color{red}{\blacklozenge} \end{matrix} \right)$ 

 $(2)$ <sup>1</sup>

1.1**)** IXC/CL. Linear Heat (1.2) IXC/CK. Kadial Heat (1.4) IXC/CR. Kadial Heat

**1.4 1.5**

 $\Theta$ 

TXC/CL. Linear Heat Conduction Module

 $\leftrightarrow$ 

TXC/ER. Radiation Errors in Temperature Measurement Module

**1.6** TXC/ER. Radiation Errors in **1.6** TXC/E

TXC/CC. Combined Free and Forced Convection and Radiation Module

Transfer Module

<sup>1.10</sup> TXC/TE. 3 Axis Heat Transfer **(a)** TXC/MM. Metal to Metal Heat<br>Module ( )

Transfer Module

**Continue** 

TXC/TI. Isolated Material Heat<br>Transfer Module (<del>- )</del>

TXC/RC. Radiation Heat Conduction Module

 $\left( \begin{smallmatrix} 1\end{smallmatrix} \right)$ 

Heat Transfer Module **1.9**TXC/FF.1

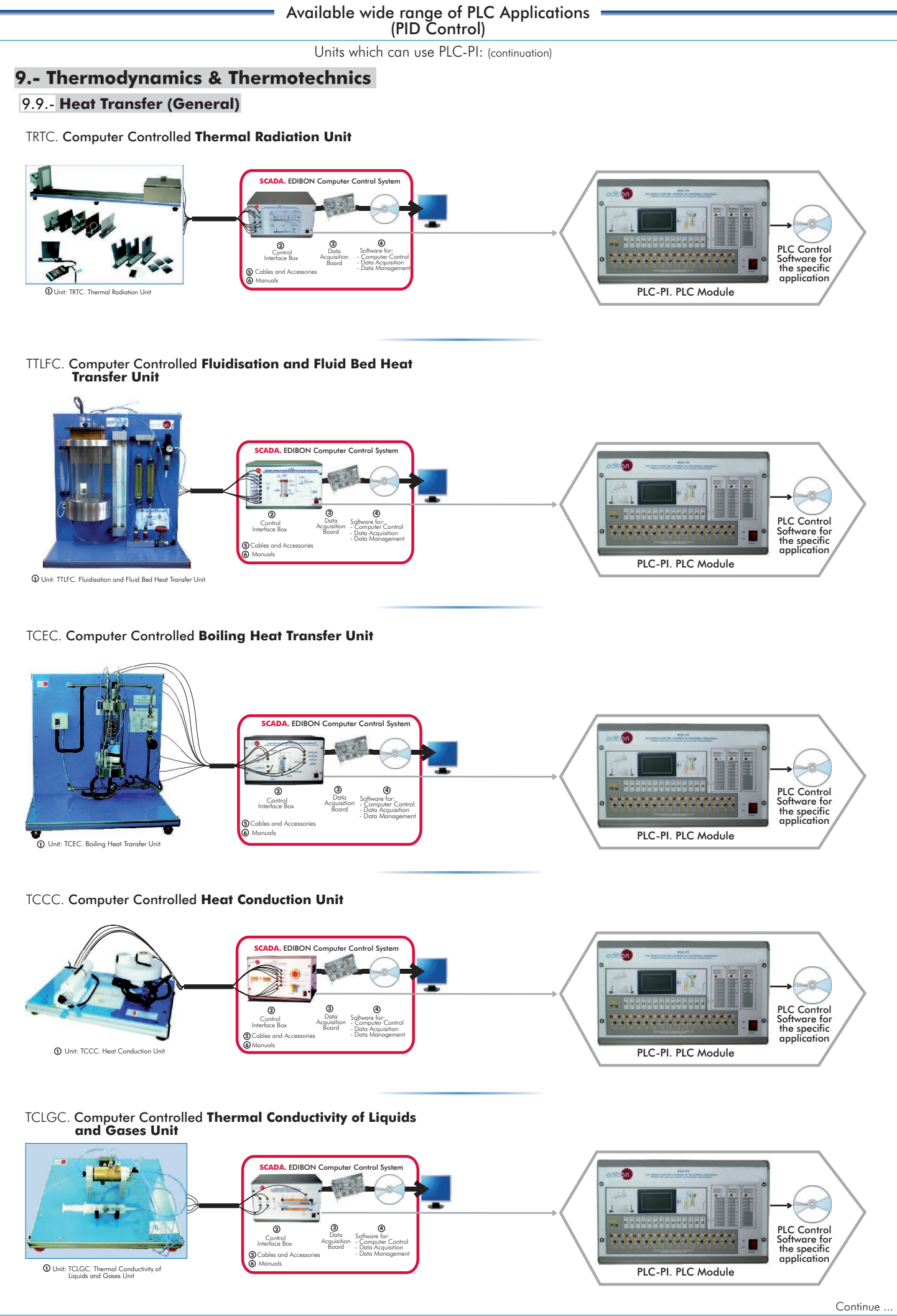

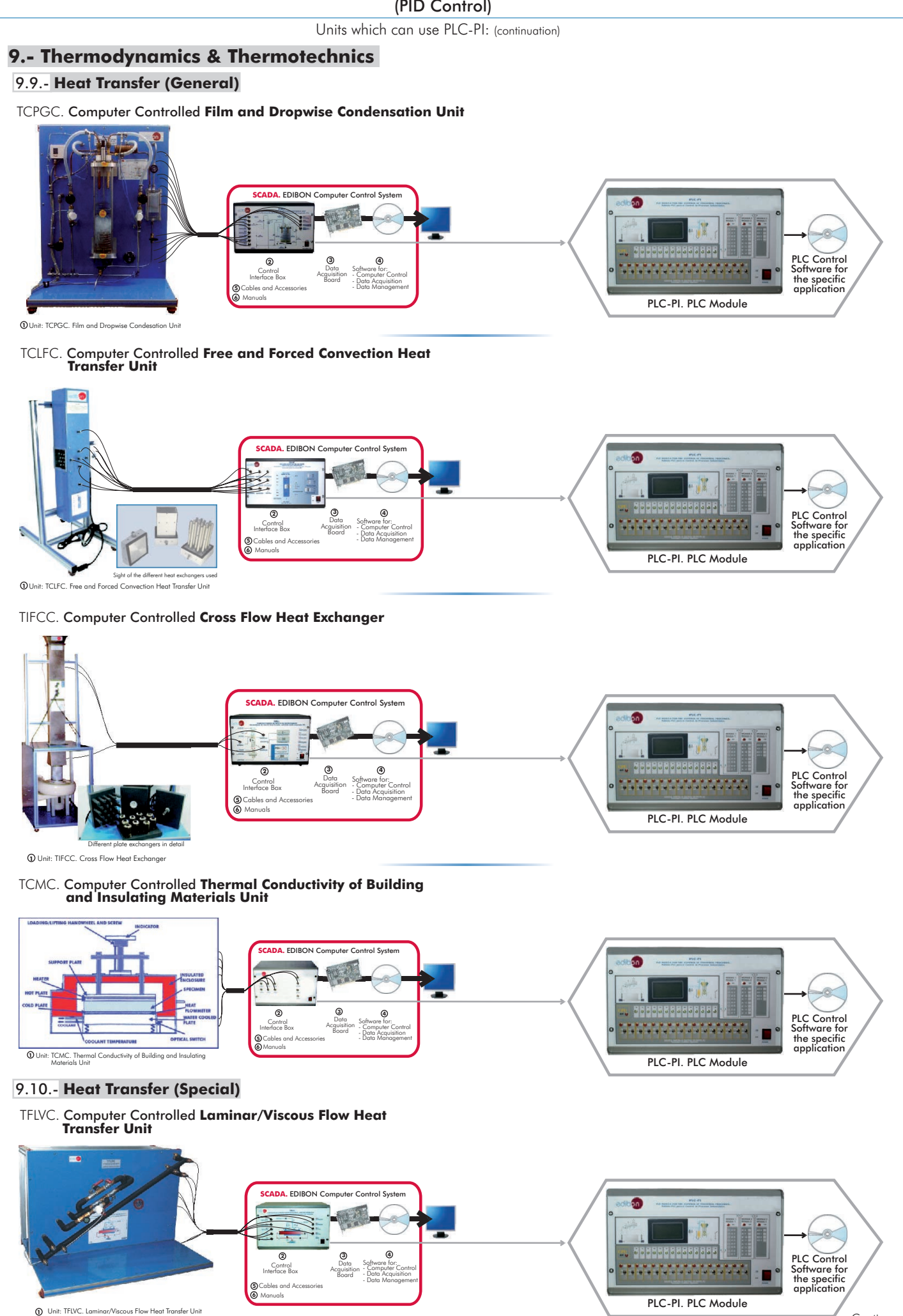

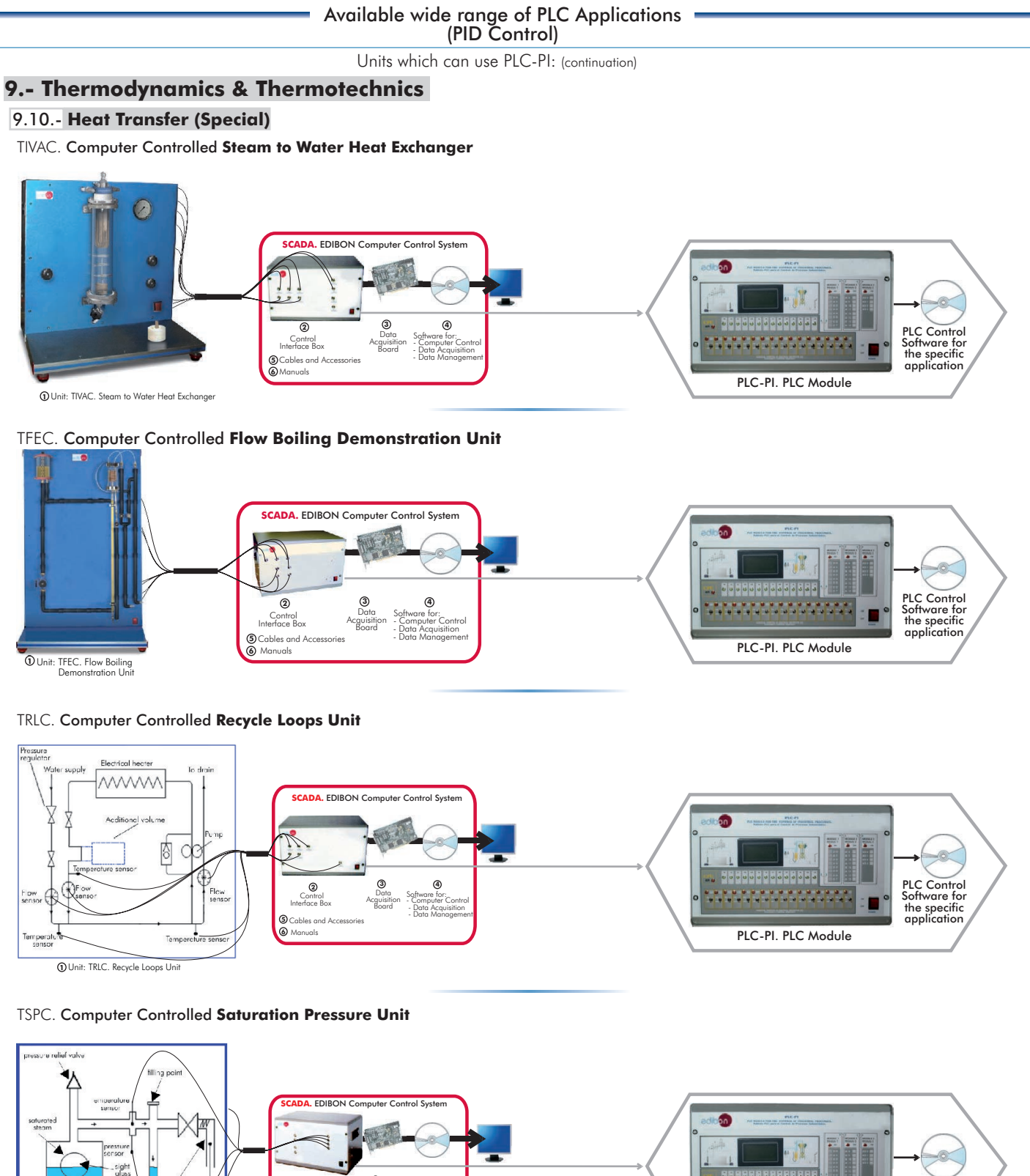

**1** Unit: TSPC. Saturation

Software for: **4** - Data Acquisition - Data Management - Computer Control Data<br>Acquisition<br>Board **<sup>3</sup> <sup>2</sup>** Control Interface Box Cables and A Manuals **5 6**

PLC Control Software for the specific application PLC-PI. PLC Module

### TFUC. Computer Controlled **Batch Filtration Unit**

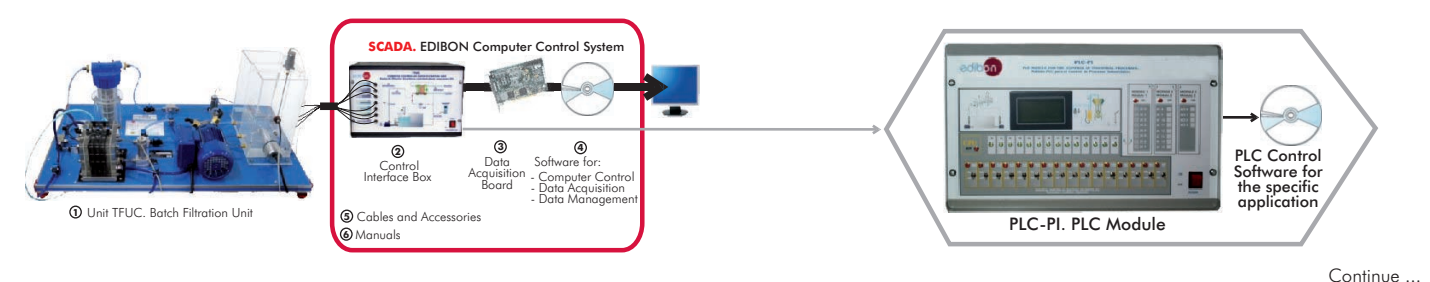

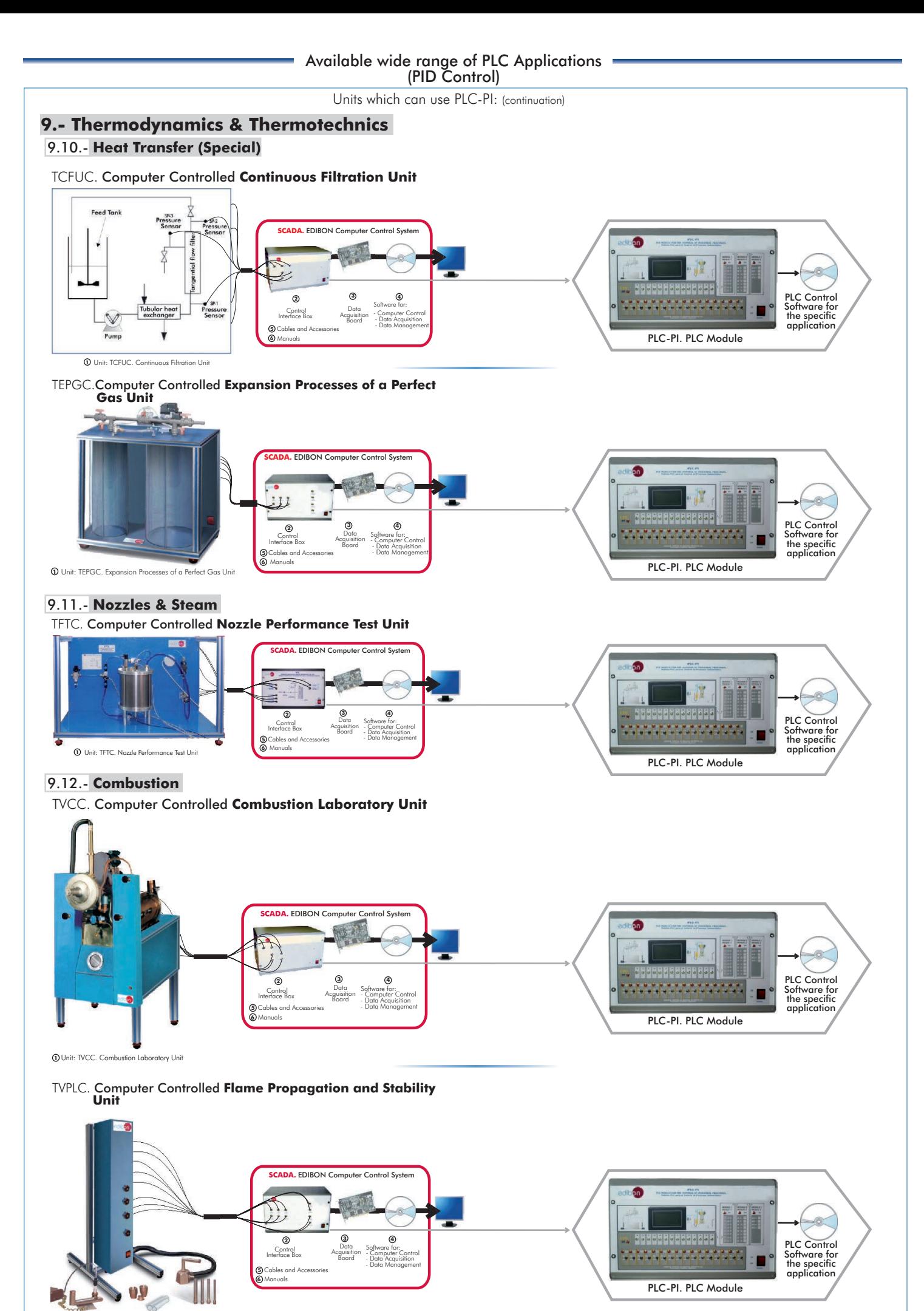

**1** Unit: TVPLC. Flame Propagation and Stability Unit

Continue

Page 18 www.edibon.com

### **10.- Process Control**

### 10.1.- **Process Control. Fundamentals**

UCPCN-C. Set for Flow Process Control

Computer Control Software for Flow Process Control

Sensor and elements +

UCPCN-T. **4.1** Set for Temperature Process Control

Computer Control Software for Temperature Process Control

( )

Sensor and elements

+

.<br>a

UCPCN-N. Set for Level Process Control

Computer Control Software for Level Process Control

 $\odot$ 

( ) Process Control

Sensor and elements +

**4.3 4.4**

UCPCN-PA. Set for Pressure Process Control **4.2 4.5 4.6**

Computer Control Software for ssure Process<br>Control

 $\blacksquare$ 

Sensor and elements<br>  $+$ 

 $\curvearrowright$ 

UCP. Computer Controlled **Process Control System, with electronic control valve :**

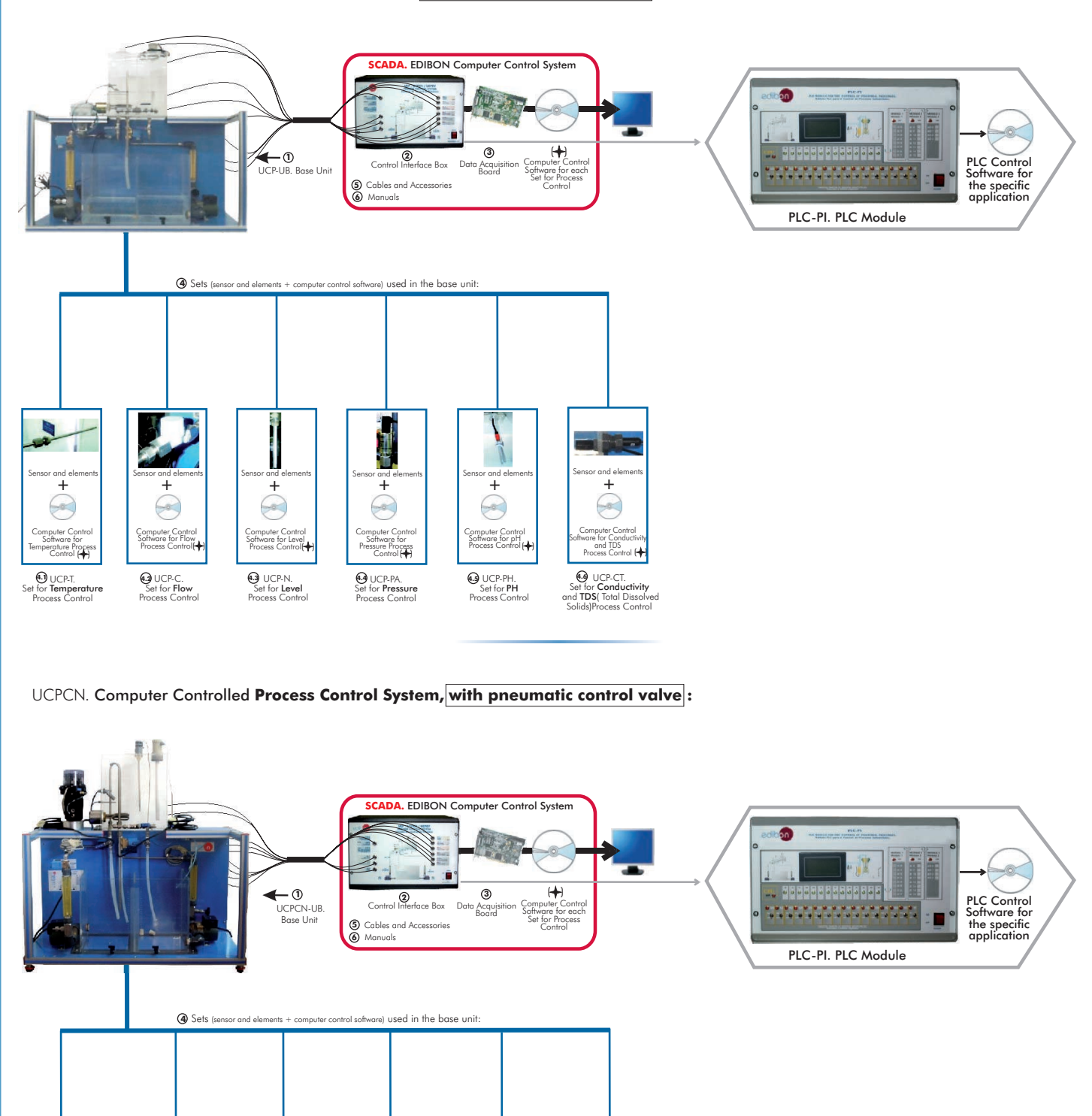

Computer Control<br>Software for Conductivity<br>and TDS<br>Process Control

( )

**(3)** UCPCN-CT.<br>Set for **Conductivity**<br>and **TDS**( Total Dissolved<br>Solids)Process Control

Sensor and elements +

.<br>Hei

UCPCN-PH. Set for PH Process Control

Computer Control<br>Software for pH<br>Process Control (+

Sensor and elements<br>
<sup>+</sup>

 $\curvearrowright$ 

### **10.- Process Control**

### 10.1.- **Process Control. Fundamentals**

**1 1** Unit: UCP-P. Process Control Unit for the study of Pressure (Air)

Manuals

**6**

UCPCV. Computer Controlled **Process Control System, with speed controller :**

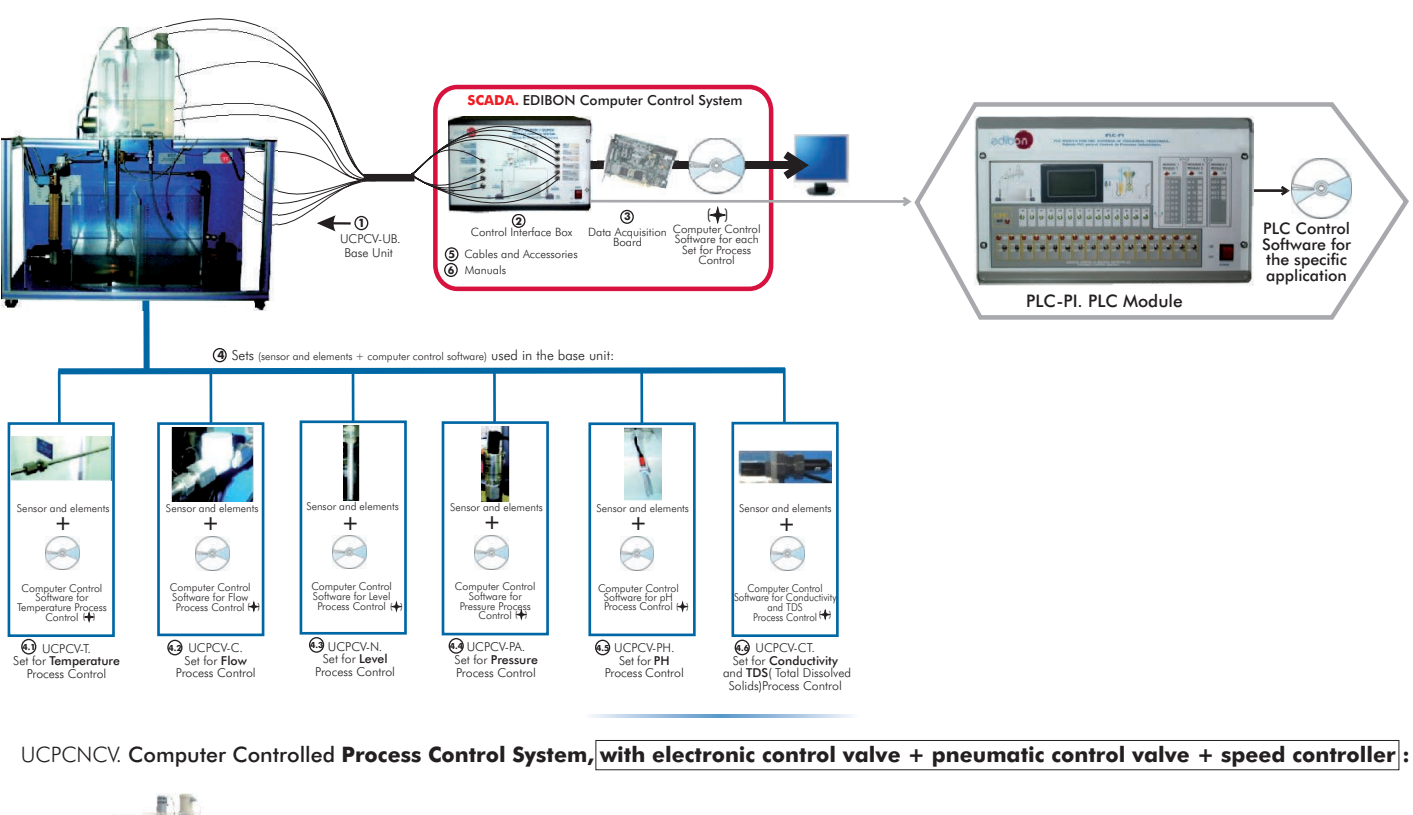

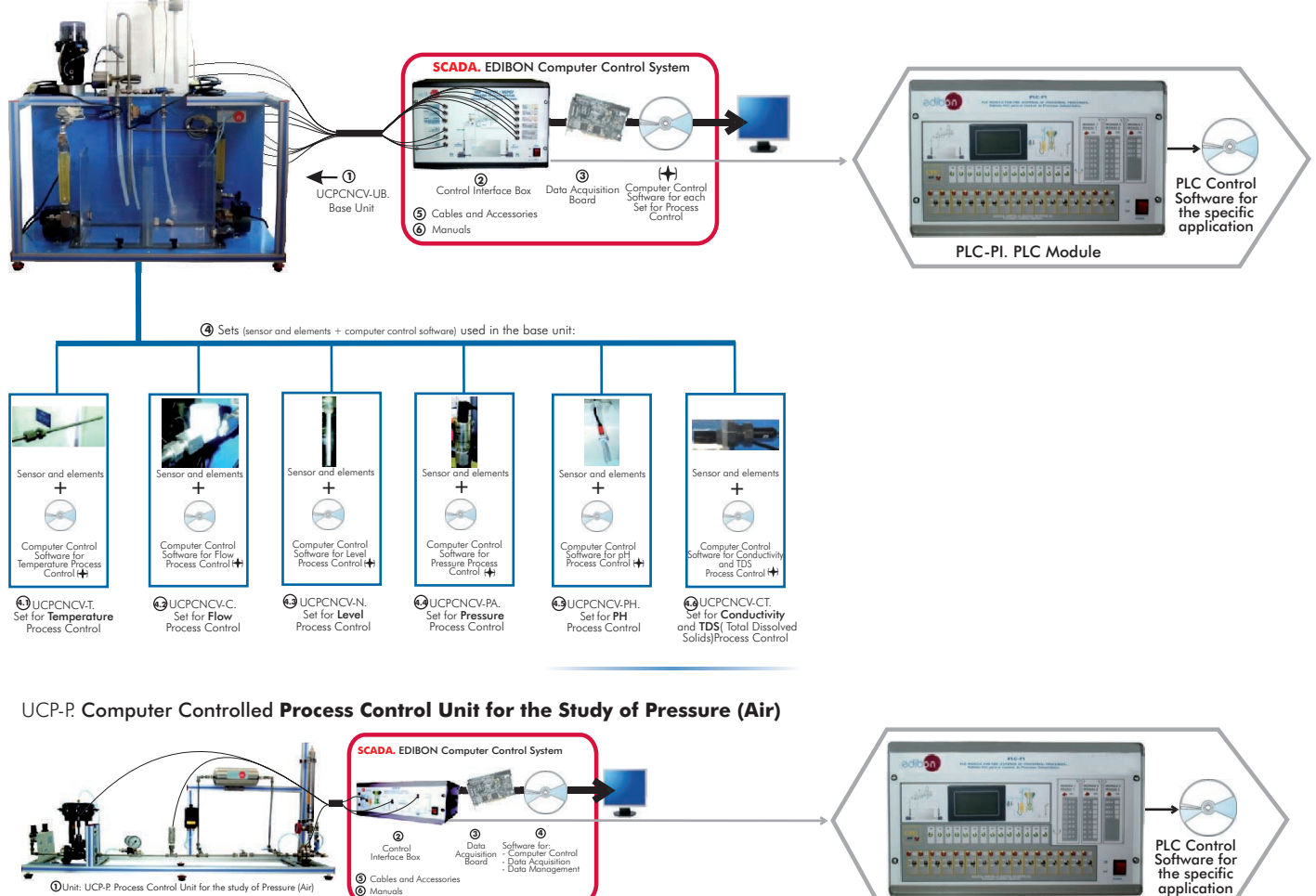

**Continue** Page 20 www.edibon.com

PLC-PI. PLC Module

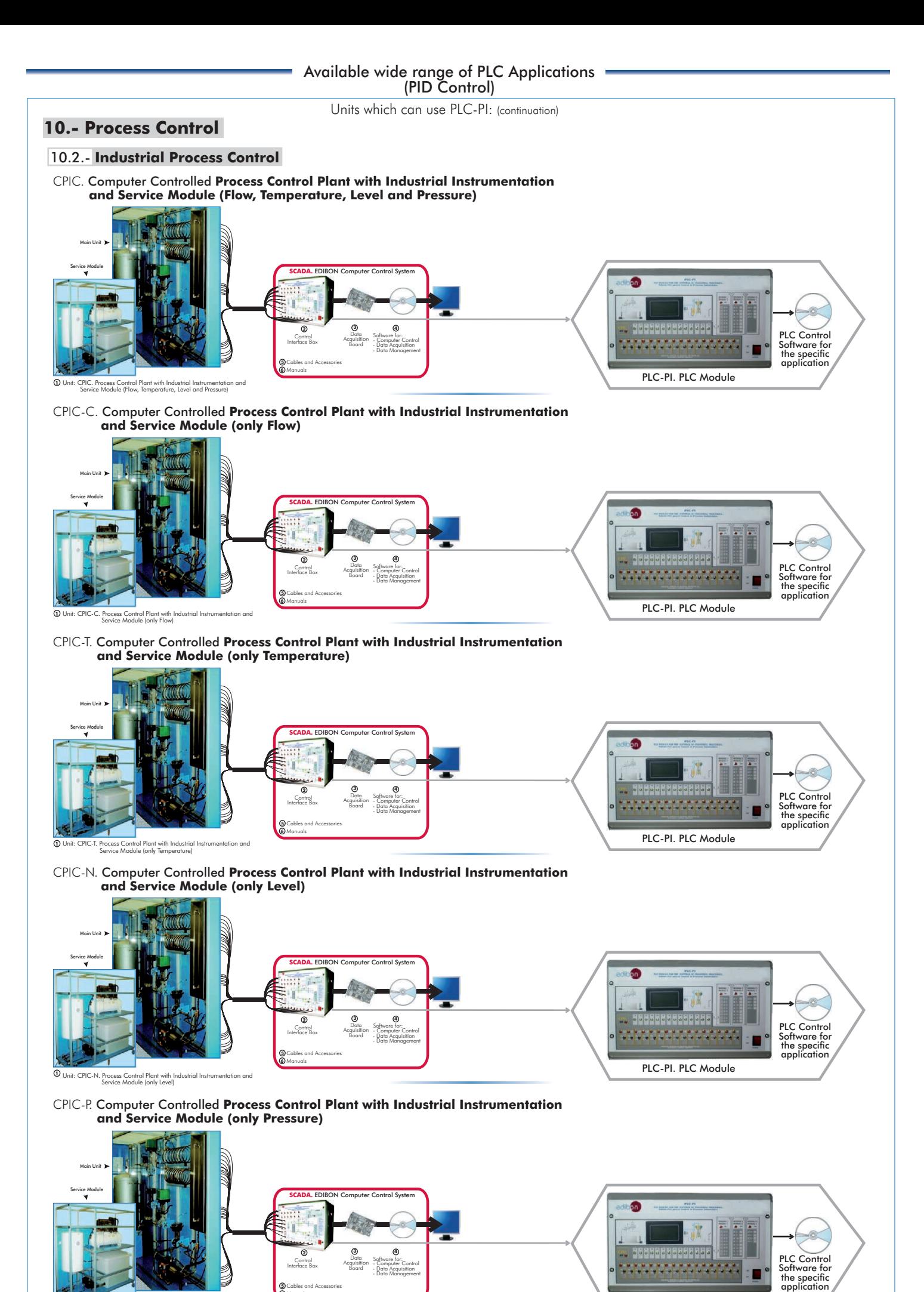

PLC-PI. PLC Module Pant with Industrial Instrumentation and Process Control Plant with Industrial Instrumentation and PLC-PI. PLC Module **1**

**5** Cables and Accessories **6** Manuals

> Continue Page 21 www.edibon.com

### **11.- Chemical Engineering**

### 11.1.- **Chemical Engineering (Basic)**

CAGC. Computer Controlled **Gas Absorption Column**

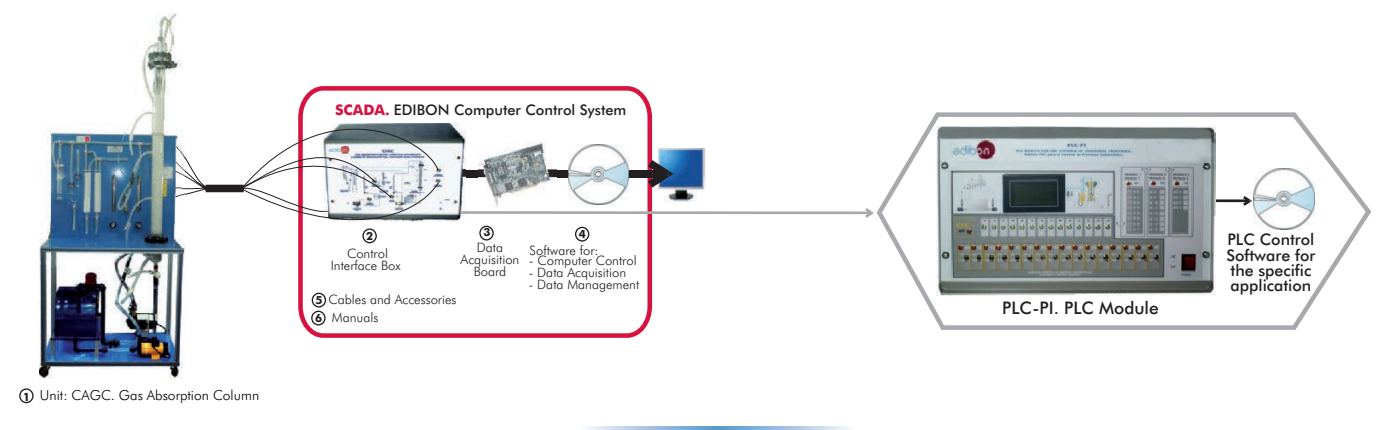

### UELLC. Computer Controlled **Liquid-Liquid Extraction Unit**

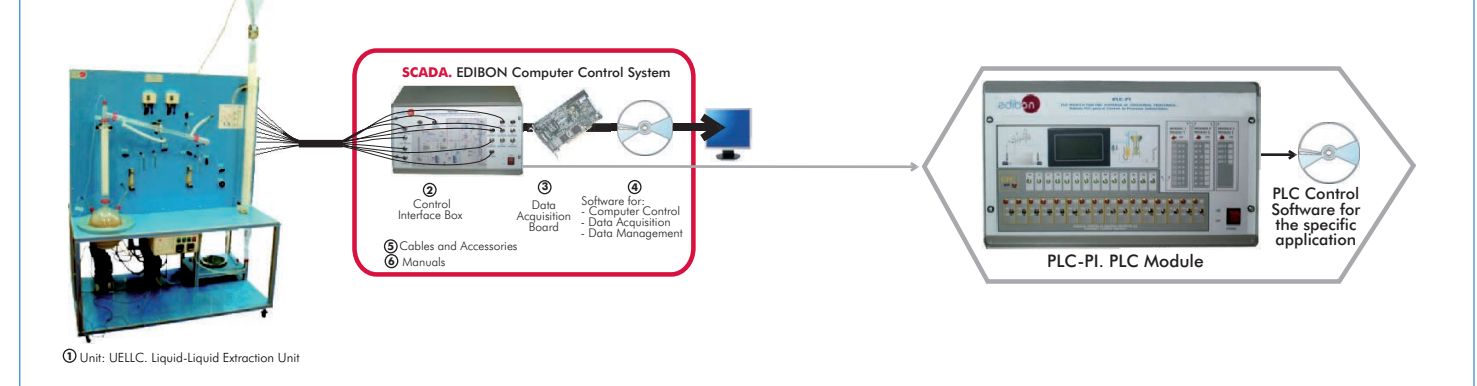

### UDCC. Computer Controlled **Continuous Distillation Unit**

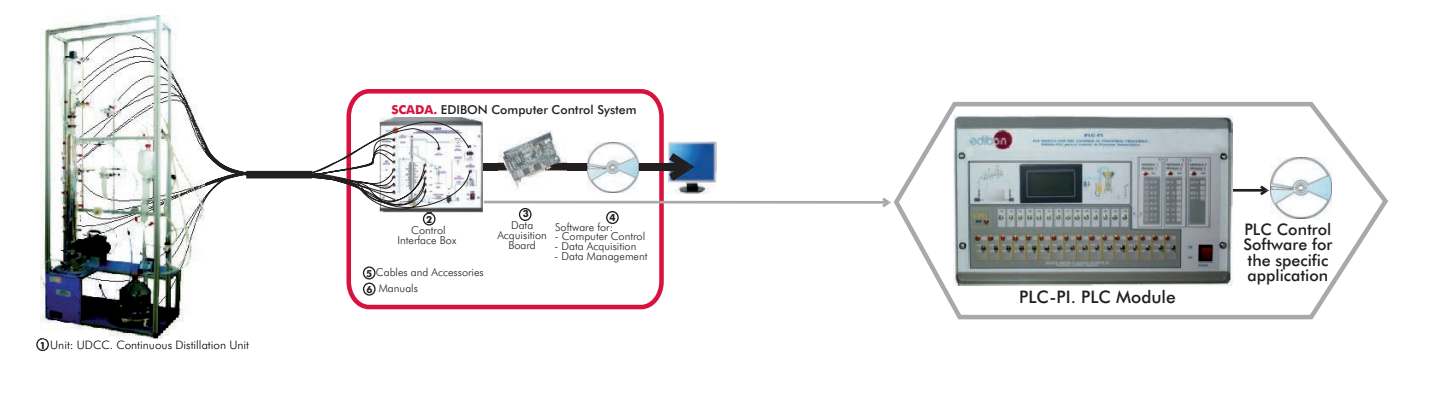

#### UDDC. Computer Controlled **Batch Distillation Unit**

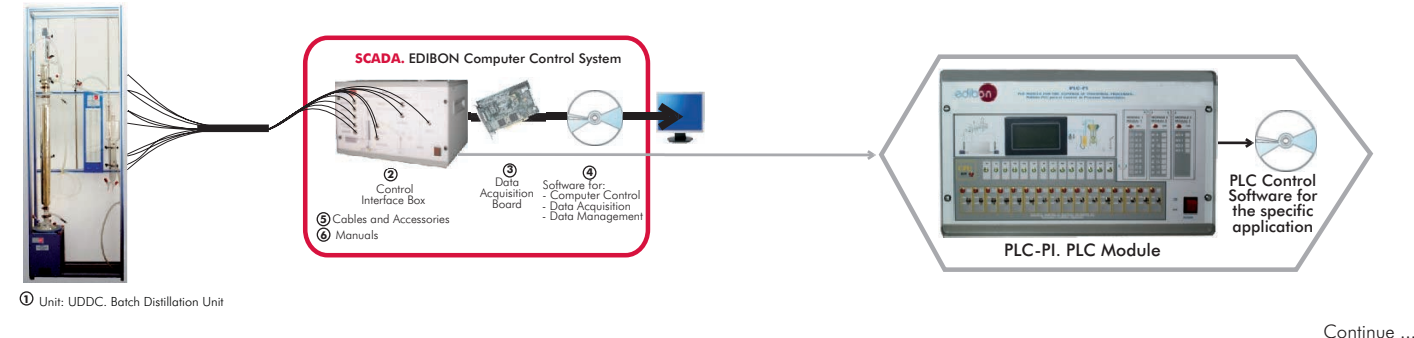

### **11.- Chemical Engineering**

### 11.2.- **Chemical Engineering (General)**

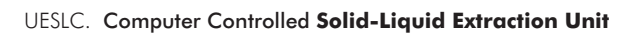

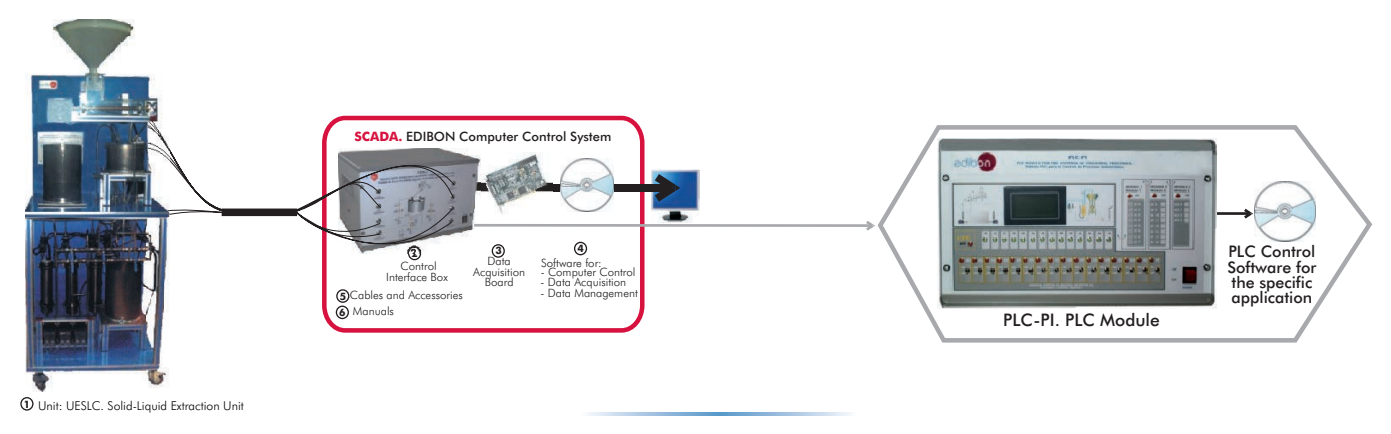

### EPAC. Computer Controlled **Rising Film Evaporator**

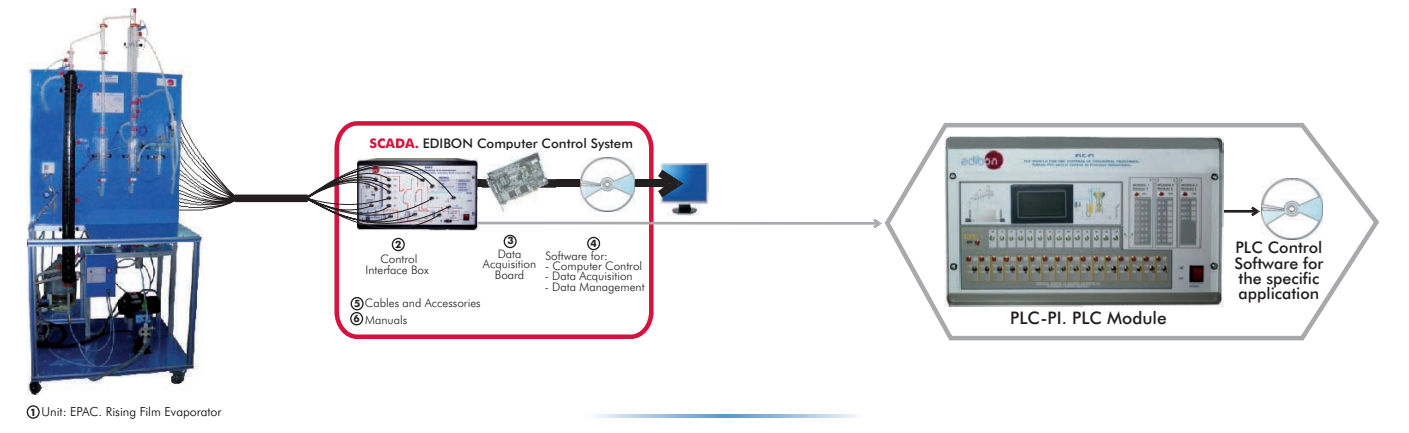

EDPAC. Computer Controlled **Double Effect Rising Film Evaporator**

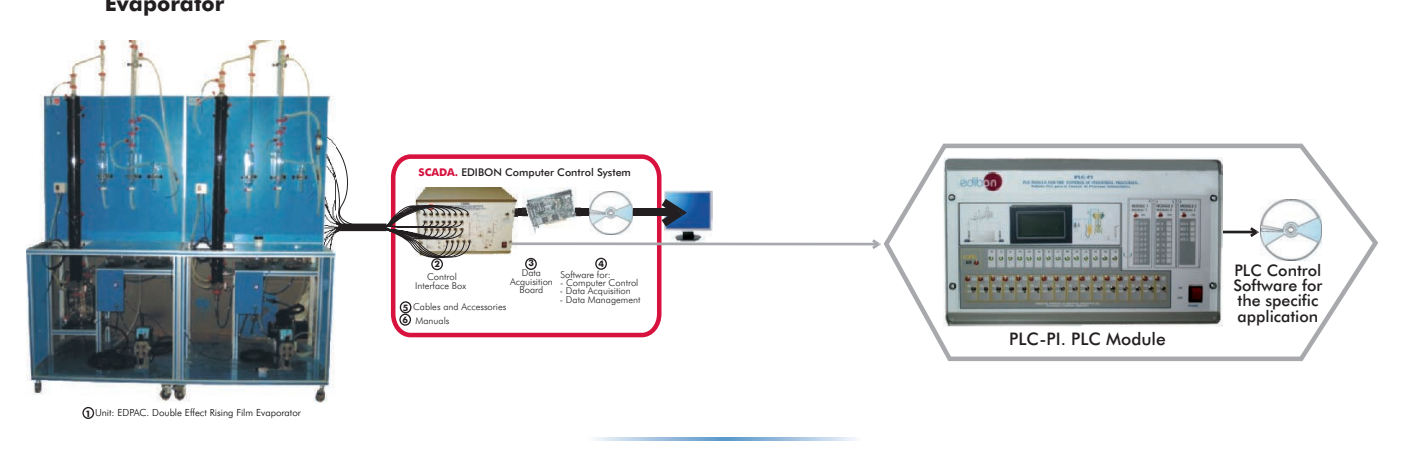

CAPC. Computer Controlled **Wetted Wall Gas Absorption Column**

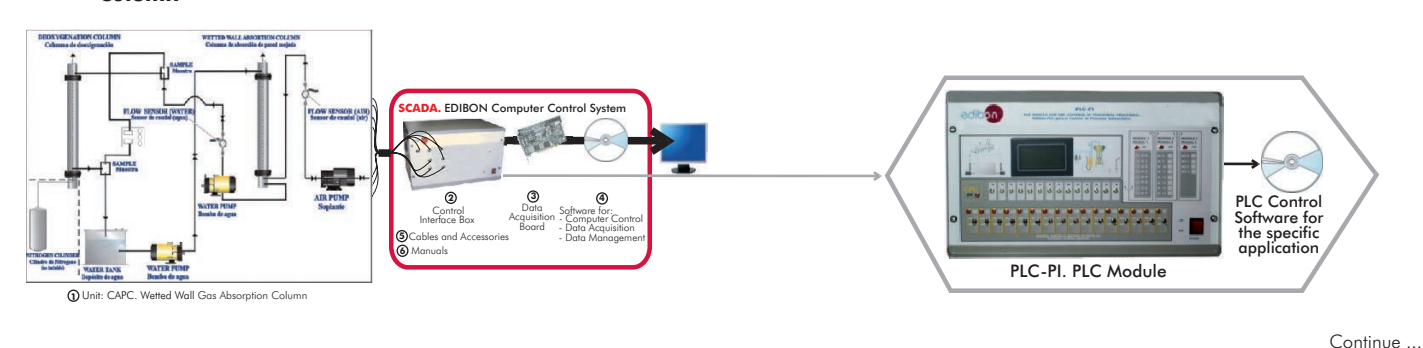

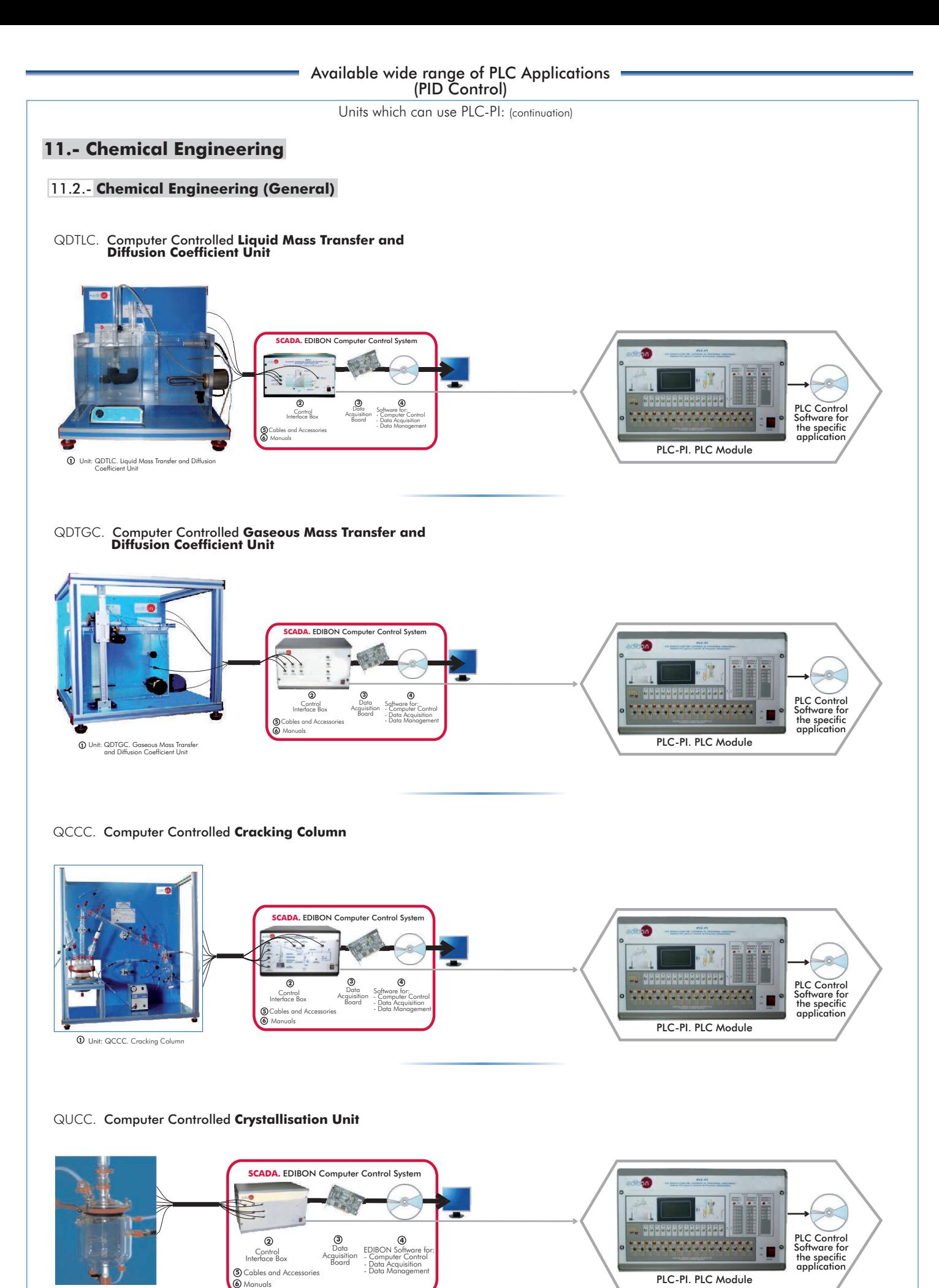

**1** Unit: QUCC. Crystallisation Unit

## **11.- Chemical Engineering**

### 11.3.- **Chemical Reactors**

### QRQC. Computer Controlled **Chemical Reactors Training System:**

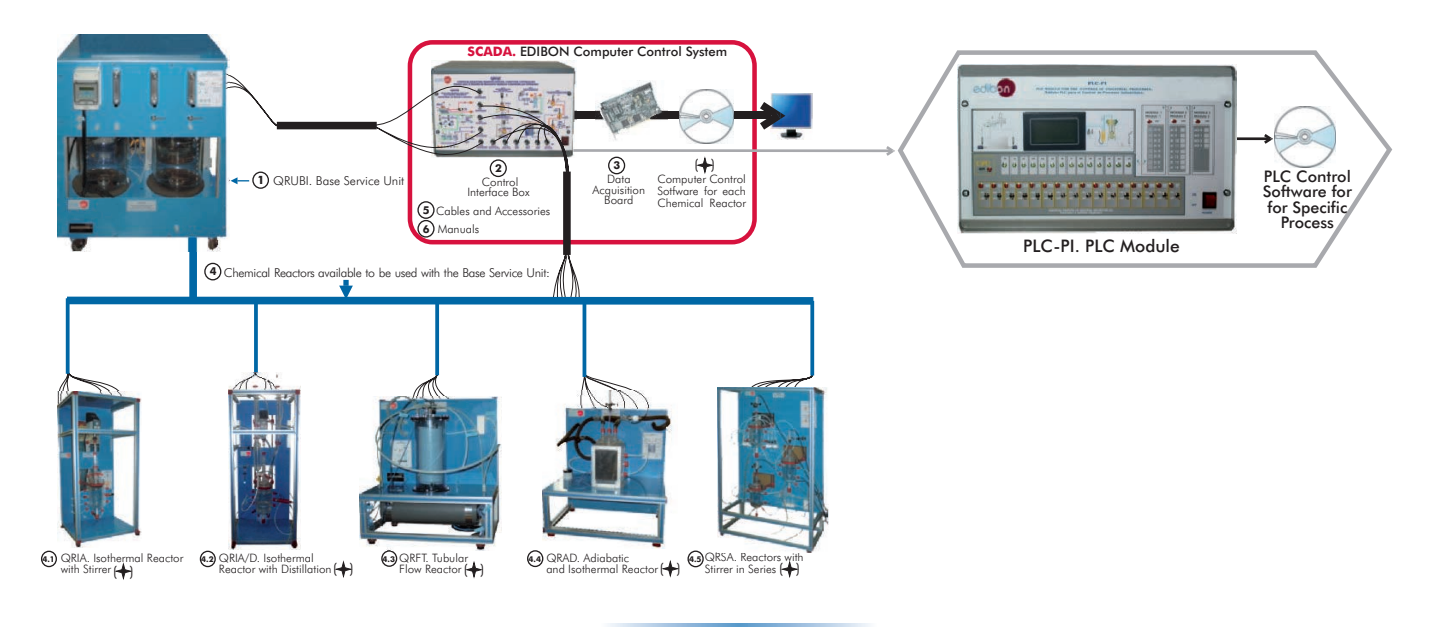

QRC. Computer Controlled **Chemical Reactors Trainer:**

![](_page_24_Figure_7.jpeg)

### 11.4.- **Chemical Process**

LFFC. Computer Controlled **Fixed and Fluidised Bed Unit**

![](_page_24_Figure_10.jpeg)

#### Units which can use PLC-PI: (continuation) **11.- Chemical Engineering** 11.4.- **Chemical Process** QEDC. Computer Controlled **Batch Solvent Extraction and Desolventising Unit SCADA.** EDIBON Computer Control Syst **2 3 4** PLC Control - Control - Data Software for:<br>Interface Box - Acquisition - Computer Control Software for: <u> Timba katika m</u> Software for the specific application - Data Acquisition **6** Manuals ables and Ac - Data Management PLC-PI. PLC Module Unit: QEDC. Batch Solvent Extraction and **1** Desolventising Unit TFUC. Computer Controlled **Batch Filtration Unit SCADA.** EDIBON Computer Control Syste **4 <sup>3</sup> <sup>2</sup>** PLC Control Software for the specific application Data<br>Acquisition<br>Board Software for: Control Interface Box - Data Acquisition - Computer Control - Data Management **1** Unit TFUC. Batch Filtration Unit **5** Cables and Accessories PLC-PI. PLC Module

### TCFUC. Computer Controlled **Continuous Filtration Unit**

Manuals **6**

![](_page_25_Figure_3.jpeg)

### 11.5.- **Chemical Process (Agronomical Industry)**

SBANC. Computer Controlled **Tray Drier**

![](_page_25_Figure_6.jpeg)

![](_page_25_Figure_7.jpeg)

![](_page_25_Figure_8.jpeg)

![](_page_26_Figure_0.jpeg)

**1** Unit: AEDC. Deodorising Unit

Continue Page 27 www.edibon.com

![](_page_27_Figure_0.jpeg)

![](_page_28_Figure_0.jpeg)

![](_page_28_Figure_1.jpeg)

![](_page_28_Figure_2.jpeg)

![](_page_28_Figure_3.jpeg)

![](_page_29_Figure_0.jpeg)

### **13.- Environment**

### 13.1.- **Water Handling**

# ESHC. Computer Controlled **Hydrologic Systems, Rain Simulator and Irrigation Systems Unit**

![](_page_30_Figure_5.jpeg)

- ESHC (2x1m). Hydrologic Systems, Rain Simulator and Irrigation

Systems Unit (2x1 m).<br>- ESHC (4x2m). Hydrologic Systems, Rain Simulator and Irrigation<br>Systems Unit (4x2m).

### PAHSC. Computer Controlled **Soil Moisture Suction Sand Unit**

![](_page_30_Figure_10.jpeg)

### PDFDC. Computer Controlled **Drainage and Seepage Tank**

![](_page_30_Figure_12.jpeg)

### PDSC. Computer Controlled **Sedimentation Tank**

![](_page_30_Figure_14.jpeg)

![](_page_31_Figure_0.jpeg)

#### **1** Unit: PDAC. Aerobic Digester Software for: **4** - Data Acquisition - Data Management - Computer Control Data<br>Acquisition<br>Board **3 2** ntrol **SCADA.** EDIBON Computer Control System Cables and Accessories Manuals **6** PLC-PI. PLC Module PLC Control Software for the specific application

### PDANC. Computer Controlled **Anaerobic Digester**

![](_page_31_Figure_3.jpeg)

### PEFC. Computer Controlled **Flocculation Test Unit**

![](_page_31_Figure_5.jpeg)

![](_page_32_Figure_0.jpeg)

**\***Specifications subject to change without previous notice, due to the convenience of improvements of the product.

![](_page_32_Picture_2.jpeg)

C/ Del Agua, 14. Polígono Industrial San José de Valderas. 28918 LEGANÉS (Madrid) SPAIN. Phone: 34-91-6199363 FAX: 34-91-6198647 E-mail: edibon@edibon.com WEB site: www.edibon.com

Issue: ED01/09 Date: November/2009 REPRESENTATIVE: